## **МИНИСТЕРСТВО НАУКИ И ВЫСШЕГО ОБРАЗОВАНИЯ РОССИЙСКОЙ ФЕДЕРАЦИИ**

# **Федеральное государственное бюджетное образовательное учреждение высшего образования**

**«Тамбовский государственный технический университет» (ФГБОУ ВО «ТГТУ»)**

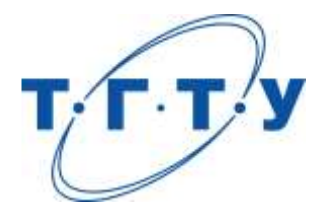

# **УТВЕРЖДАЮ**

*Директор Технологического института*

Д.Л. Полушкин « *15* » *февраля* 20 *24* г.

# **МЕТОДИЧЕСКИЕ МАТЕРИАЛЫ ПО РЕАЛИЗАЦИИ ОСНОВНОЙ ПРОФЕССИОНАЛЬНОЙ ОБРАЗОВАТЕЛЬНОЙ ПРОГРАММЫ**

**Направление**

*15.04.01 Машиностроение*

(шифр и наименование)

**Программа магистратуры**

*Цифровое машиностроение*

(наименование профиля образовательной программы)

**Кафедра:** *Компьютерно-интегрированные системы в машиностроении*

(наименование кафедры)

**Заведующий кафедрой** В.Г. Мокрозуб

подпись инициалы, фамилия

Тамбов 2024

Методические материалы по реализации основной профессиональной образовательной программы размещены в том числе в электронной информационно-образовательной среде вуза, которая включает в себя:

– официальный сайт Университета, включающий сайты библиотеки и структурных подразделений университета [\(https://tstu.ru\)](https://tstu.ru/);

– систему VitaLMS [\(http://vitalms.tstu.ru/login.php\)](http://vitalms.tstu.ru/login.php), содержащую учебнометодические материалы реализуемых учебных курсов и поддерживающую дистанционные технологии обучения, в том числе, на базе мультимедиа технологий;

– систему дистанционного обучения Moodle TГТУ [\(https://sdo.tstu.ru\)](https://sdo.tstu.ru/);

– репозиторий учебных объектов VitaLOR [\(http://vitalor.tstu.ru/login/login.php\)](http://vitalor.tstu.ru/login/login.php), содержащий в электронной форме учебно-методические материалы (прежде всего текстовые) реализуемых учебных курсов;

– электронную вузовскую библиотеку [\(https://elib.tstu.ru/](https://elib.tstu.ru/) ), включающую, в том числе, подписку на различные электронно-библиотечные системы, электронные журналы и т.п.

– личные кабинеты обучающихся [\(http://web-iais.admin.tstu.ru:7777/big/f?p=505\)](http://web-iais.admin.tstu.ru:7777/big/f?p=505), преподавателей [\(http://web-iais.admin.tstu.ru:7777/big/f?p=500\)](http://web-iais.admin.tstu.ru:7777/big/f?p=500), организаций-партнеров [\(http://web-iais.admin.tstu.ru:7777/zion/f?p=600\)](http://web-iais.admin.tstu.ru:7777/zion/f?p=600), обеспечивающие, в том числе функционирование балльно-рейтинговой системы оценивания достижений обучающихся;

– систему тестирования «АСТ-тест», включающую банки тестовых заданий по учебным дисциплинам для входного, текущего контроля и промежуточной аттестации.

Каждый обучающийся обеспечен информационно-справочной, учебной и учебнометодической литературой, учебными пособиями, научной литературой и периодическими изданиями, необходимыми для осуществления образовательного процесса по всем дисциплинам ОПОП, имеет доступ к современным профессиональным базам данных и информационным справочным системам, состав которых определяется в рабочих программах дисциплин, в соответствии с требованиями образовательных стандартов.

Деятельность научной библиотеки направлена на содействие нововведениям в организации учебного и научно-исследовательского процессов, введению инноваций, потребностям региональной экономики и гуманизации образования в условиях многоуровневой модульной системы непрерывного профессионального образования.

В библиотеке работает электронный читальный зал, который предназначен для обеспечения доступа к информационным ресурсам, имеющим научное и образовательное значение, а также оказания информационно-библиографических и сервисных услуг на основе современных компьютерных технологий.

Сведения об учебно-методическом и информационном обеспечении образовательной программы приведены в Приложении.

#### **Приложение**

## **СВЕДЕНИЯ ОБ УЧЕБНО-МЕТОДИЧЕСКОМ И ИНФОРМАЦИОННОМ ОБЕСПЕЧЕНИИ ОПОП**

#### **Раздел 1. Обеспечение образовательного процесса учебной и учебно-методической литературой**

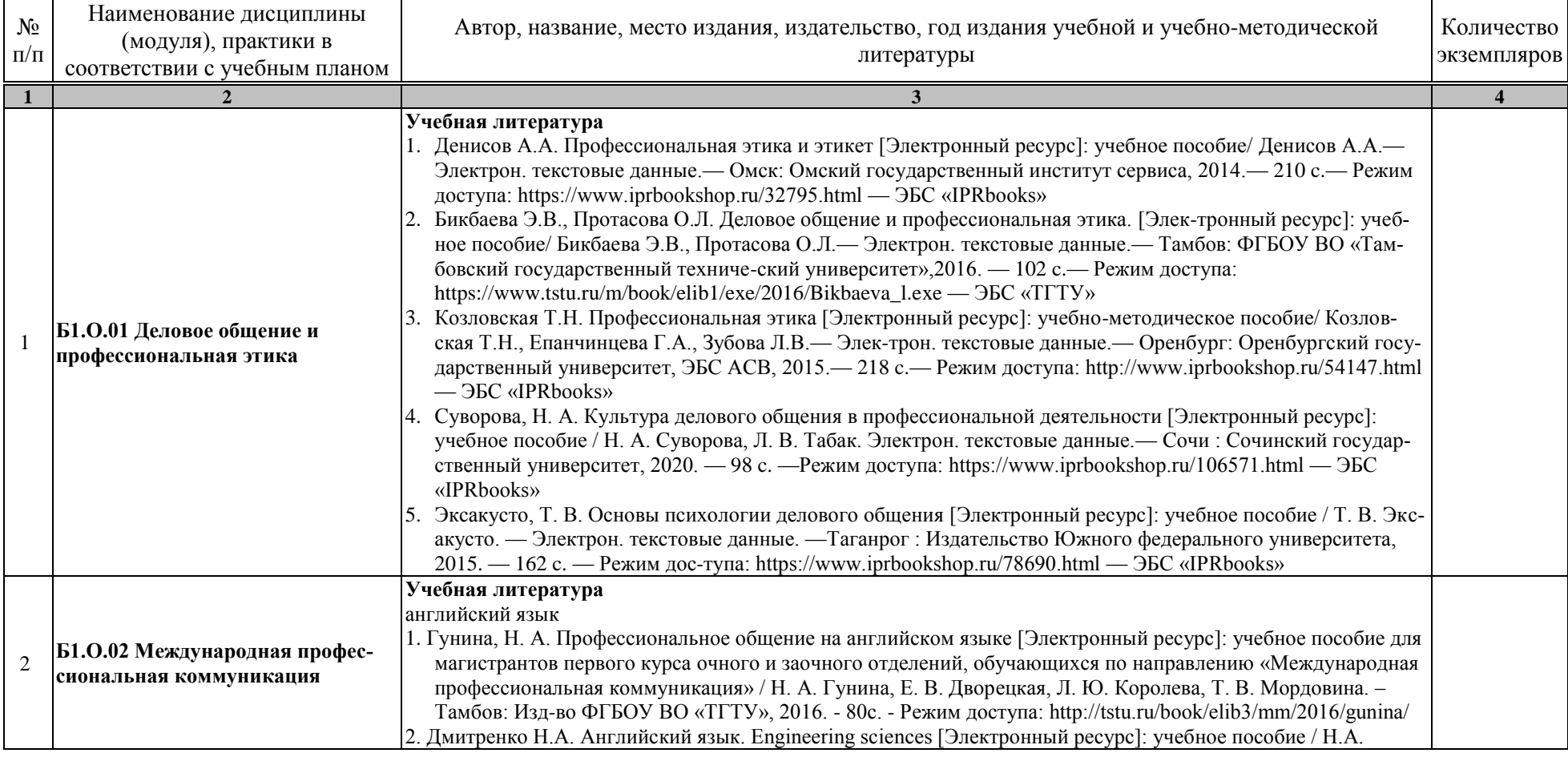

15.04.01 «Машиностроение» «Цифровое машиностроение»

| $\overline{2}$ |                                                                                                    |  |
|----------------|----------------------------------------------------------------------------------------------------|--|
|                | Дмитренко, А.Г. Серебрянская. — Электрон. текстовые данные. - СПб.: Университет ИТМО, 2015. - 113<br>с. — 978-5-9905471-2-4. — Режим доступа: http://www.iprbookshop.ru/65782.html                                                                                                    |  |
|                | 3. Мильруд, Р.П. Английский для международной коммуникации [Электронный ресурс]: учебное пособие /Р.П.<br>Мильруд, Л.Ю. Королева. - Тамбов: Изд-во ФГБОУ ВО «ТГТУ», 2016. - 80с. - Режим доступа:<br>http://tstu.ru/book/elib1/exe/2016/Milrud_l.exe                                                                                                    |  |
|                | 4. Mastering English. Часть 1 [Электронный ресурс]: учебное пособие / М.В. Процуто [и др.]. — Электрон. тек-<br>стовые данные. - СПб.: Санкт-Петербургский государственный архитектурно-строительный университет,<br>ЭБС АСВ, 2016. - 220 с. - 978-5-9227-0669-8. - Режим доступа: http://www.iprbookshop.ru/66831.html                                              |  |
|                | 5. Mastering English. Часть 2 [Электронный ресурс] : учебное пособие / М.В. Процуто [и др.]. — Электрон. тек-<br>стовые данные. - СПб.: Санкт-Петербургский государственный архитектурно-строительный университет,<br>ЭБС АСВ, 2017. - 84 с. - 978-5-9227-0670-4. - Режим доступа: http://www.iprbookshop.ru/66832.html                                              |  |
|                | немецкий язык                                                                                                    |  |
|                | 1. Володина, Л. М. Деловой немецкий язык [Электронный ресурс] : учебное пособие / Л. М. Володина. —<br>Электрон. текстовые данные. - Казань: Казанский национальный исследовательский технологический<br>университет, 2016. - 172 с. - 978-5-7882-1911-0. - Режим доступа: http://www.iprbookshop.ru/61842.html                                                      |  |
|                | 2. Гильфанова, Ф. Х. Немецкий язык [Электронный ресурс] : учебное пособие для бакалавров и магистрантов<br>экономических направлений и специальностей / Ф. Х. Гильфанова, Р. Т. Гильфанов. - Электрон. текстовые<br>данные. - Саратов: Ай Пи Эр Медиа, 2018. - 232 с. - 978-5-4486-0171-2. - Режим доступа:<br>http://www.iprbookshop.ru/70772.html                  |  |
|                | 3. Смаль, Н. А. Немецкий язык в профессии. Торговое дело. Deutsch für Beruf. Handelswesen [Электронный<br>ресурс] : учебное пособие / Н. А. Смаль. — Электрон. текстовые данные. — Минск : Республиканский ин-<br>ститут профессионального образования (РИ-ПО), 2017. - 156 с. - 978-985-503-689-1. - Режим доступа:<br>http://www.iprbookshop.ru/84876.html         |  |
|                | 4. Эйбер, Е. В. Немецкий язык [Электронный ресурс] : учебно-методическое пособие / Е. В. Эйбер. — Элек-<br>трон. текстовые данные. — Саратов: Ай Пи Эр Медиа, 2018. — 149 с. — 978-5-4486-0199-6. — Режим до-<br>ступа: http://www.iprbookshop.ru/72459.html                                                                                                    |  |
|                | французский язык                                                                                                    |  |
|                | 1 Крайсман, Н. В. Французский язык. Деловая и профессиональная коммуникация [Электронный ресурс]:<br>учебное пособие / Н. В. Крайсман. — Электрон. текстовые данные. — Казань: Казанский национальный ис-<br>следовательский технологический университет, 2017. - 108 с. - 978-5-7882-2201-1. - Режим доступа:<br>http://www.iprbookshop.ru/79593.html               |  |
|                | 2 Никитина, М. Ю. Французский язык [Электронный ресурс]: учебное пособие для студентов института эко-<br>номики и менеджмента / М. Ю. Никитина. - Электрон. тексто-вые данные. - Белгород: Белгородский<br>государственный технологический университет им. В.Г. Шухова, ЭБС АСВ, 2017. - 90 с. - 2227-8397. -<br>Режим доступа: http://www.iprbookshop.ru/80531.html |  |
|                | 3 Скорик, Л. Г. Французский язык [Электронный ресурс]: практикум по развитию навыков устной речи / Л. Г.                                                                                                    |  |

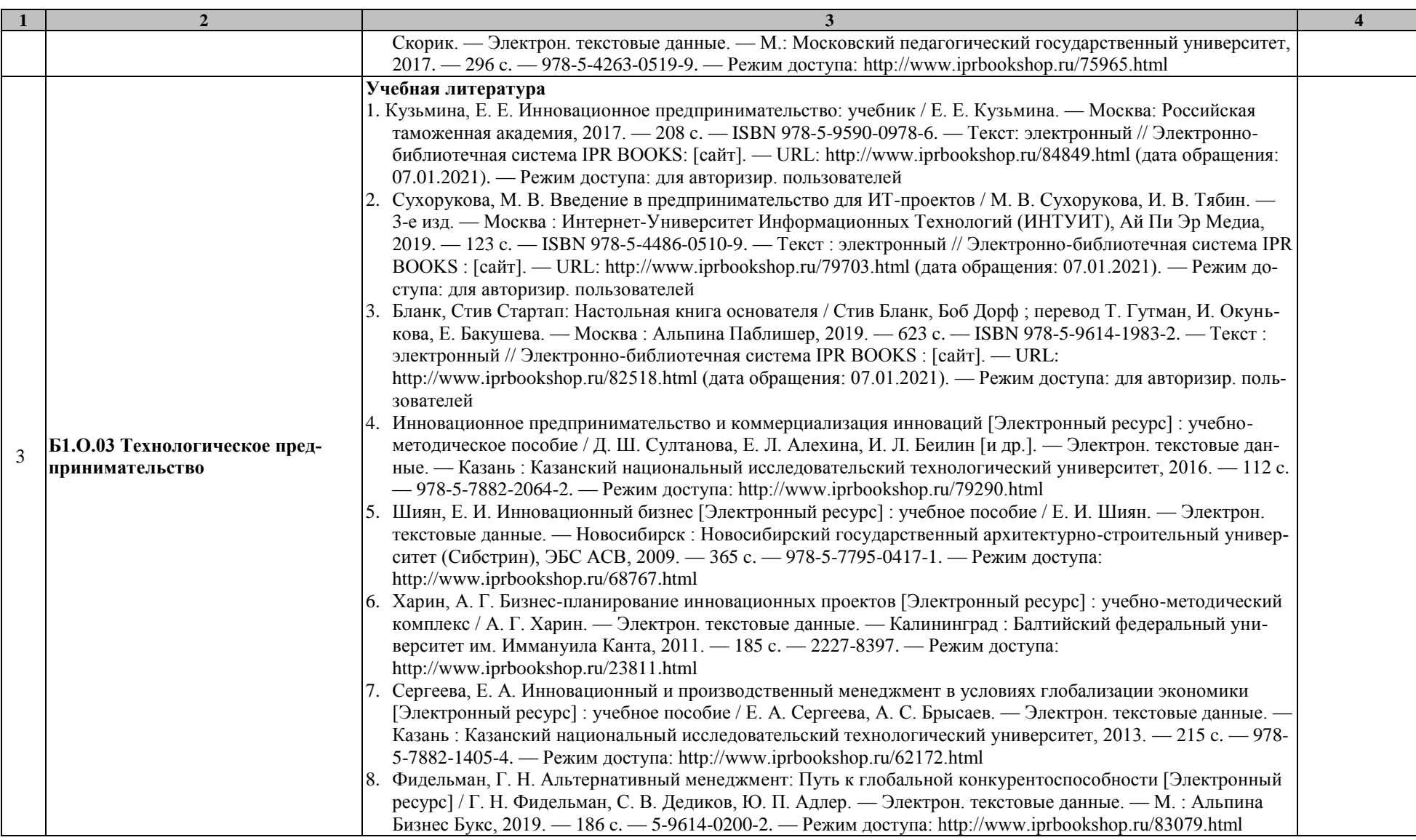

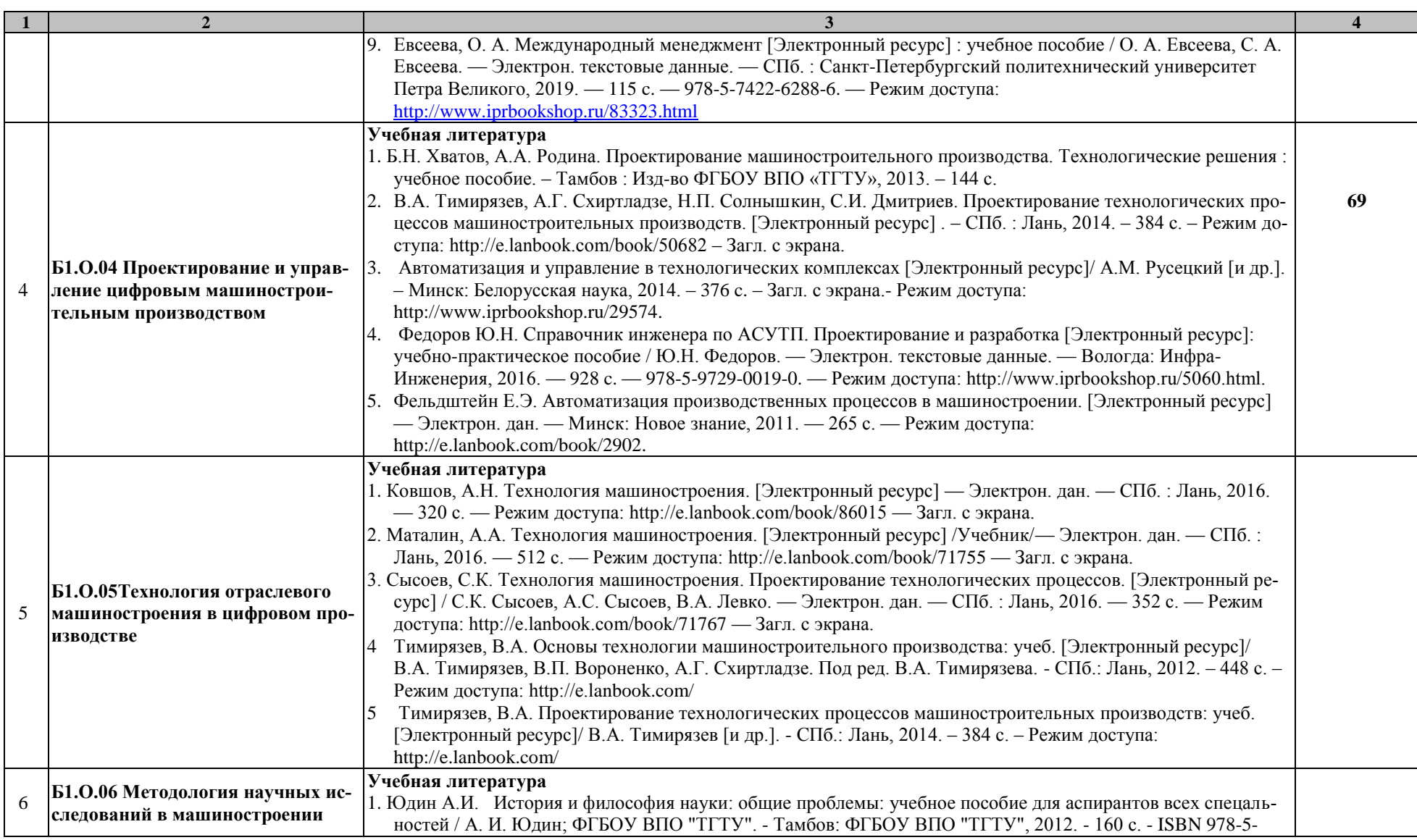

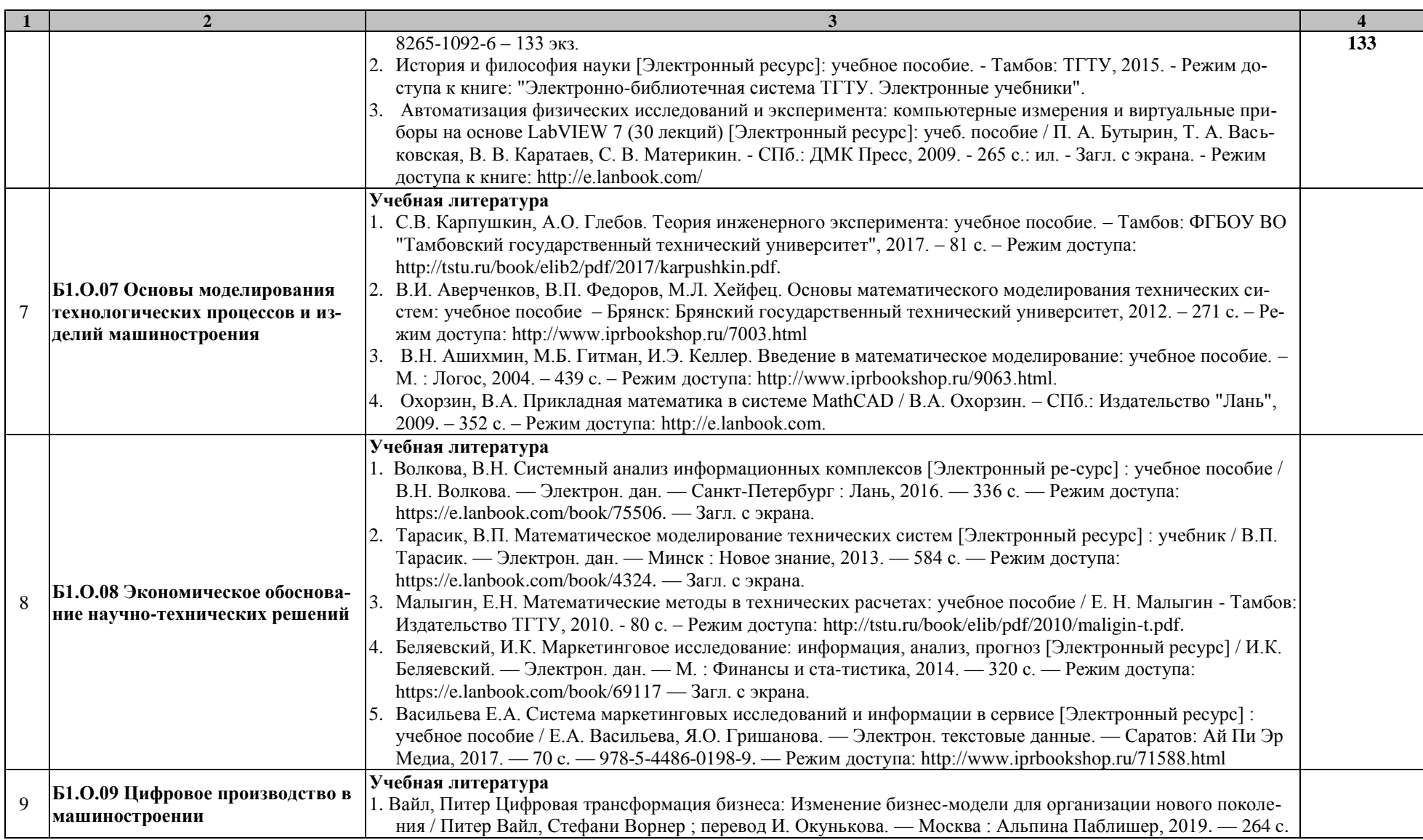

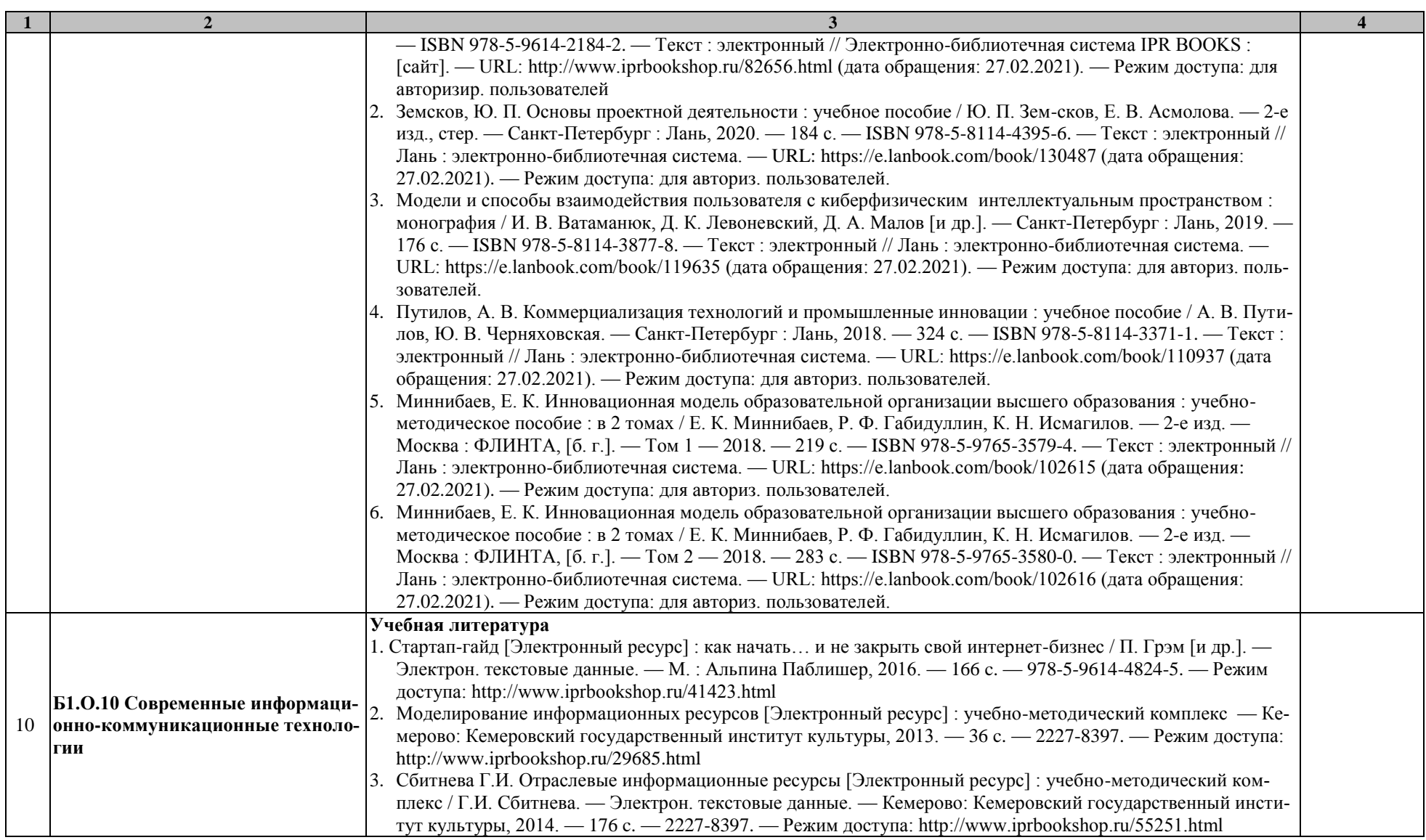

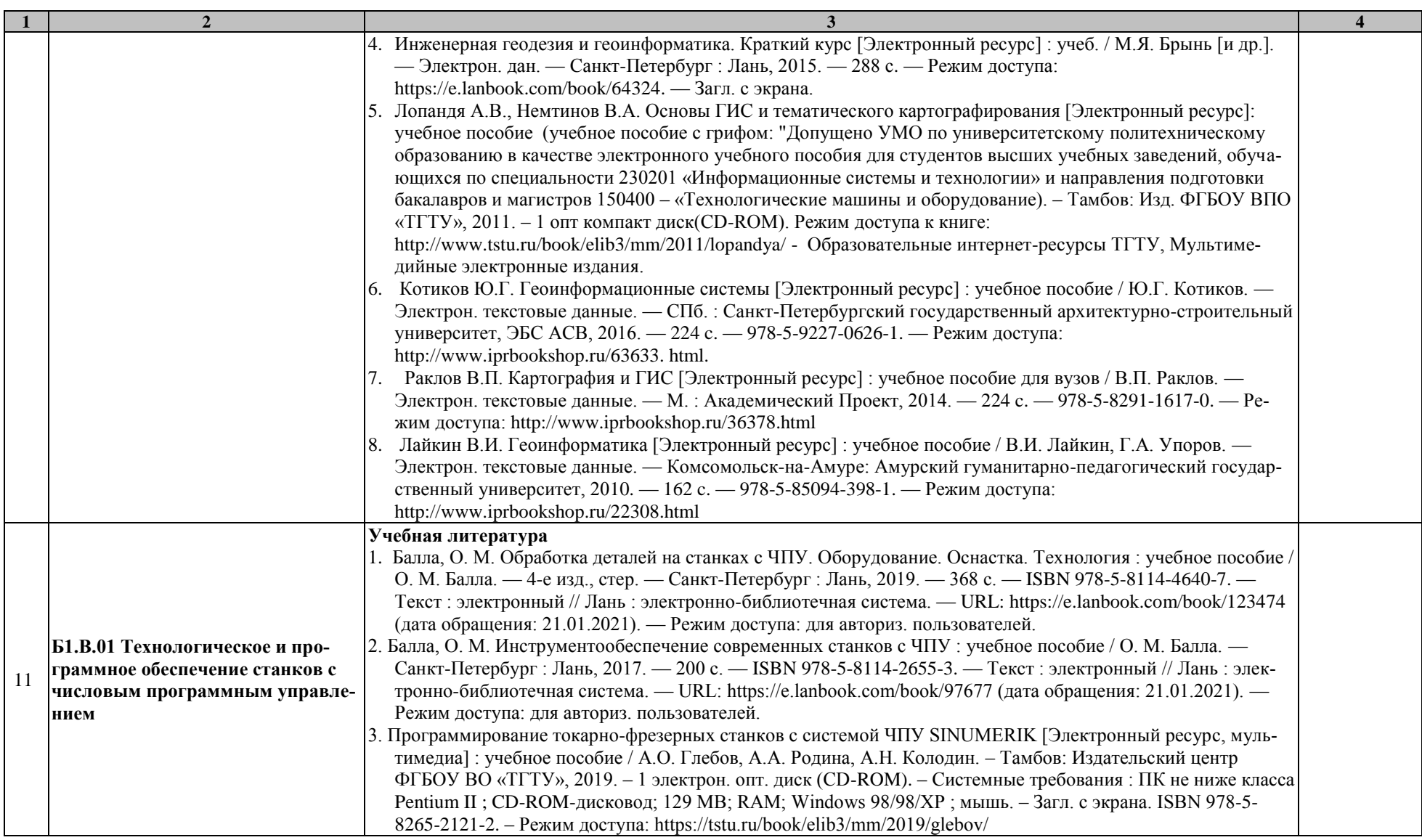

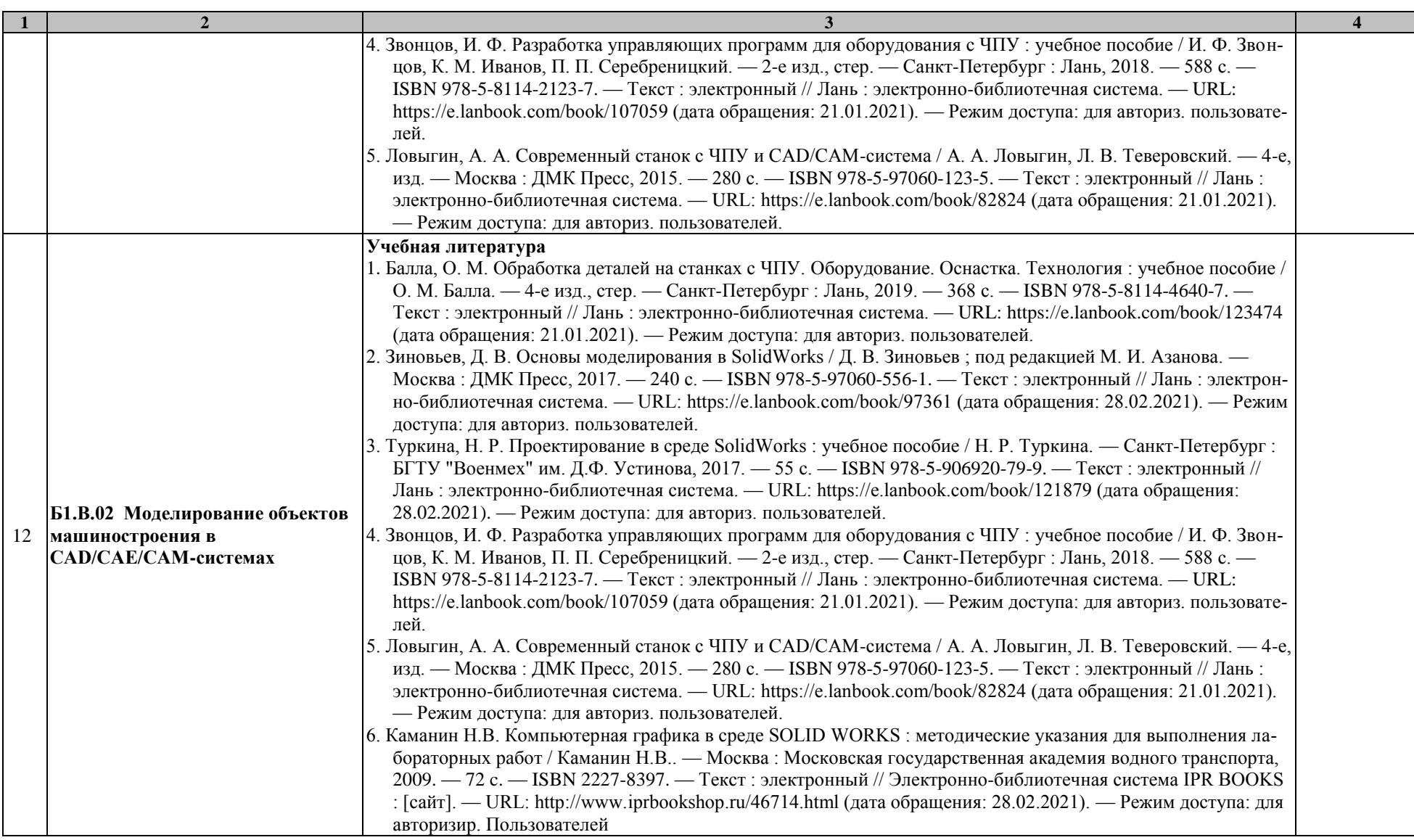

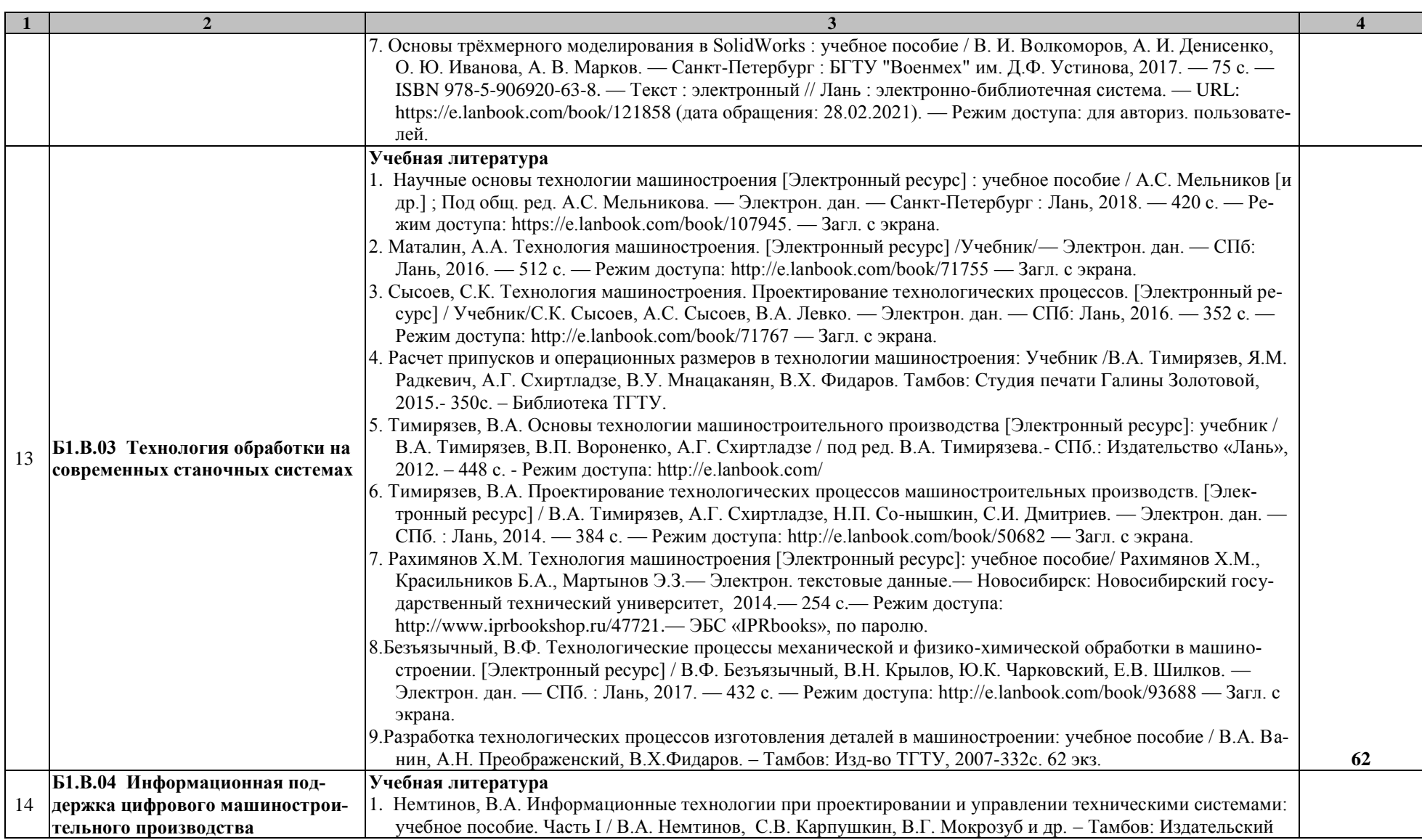

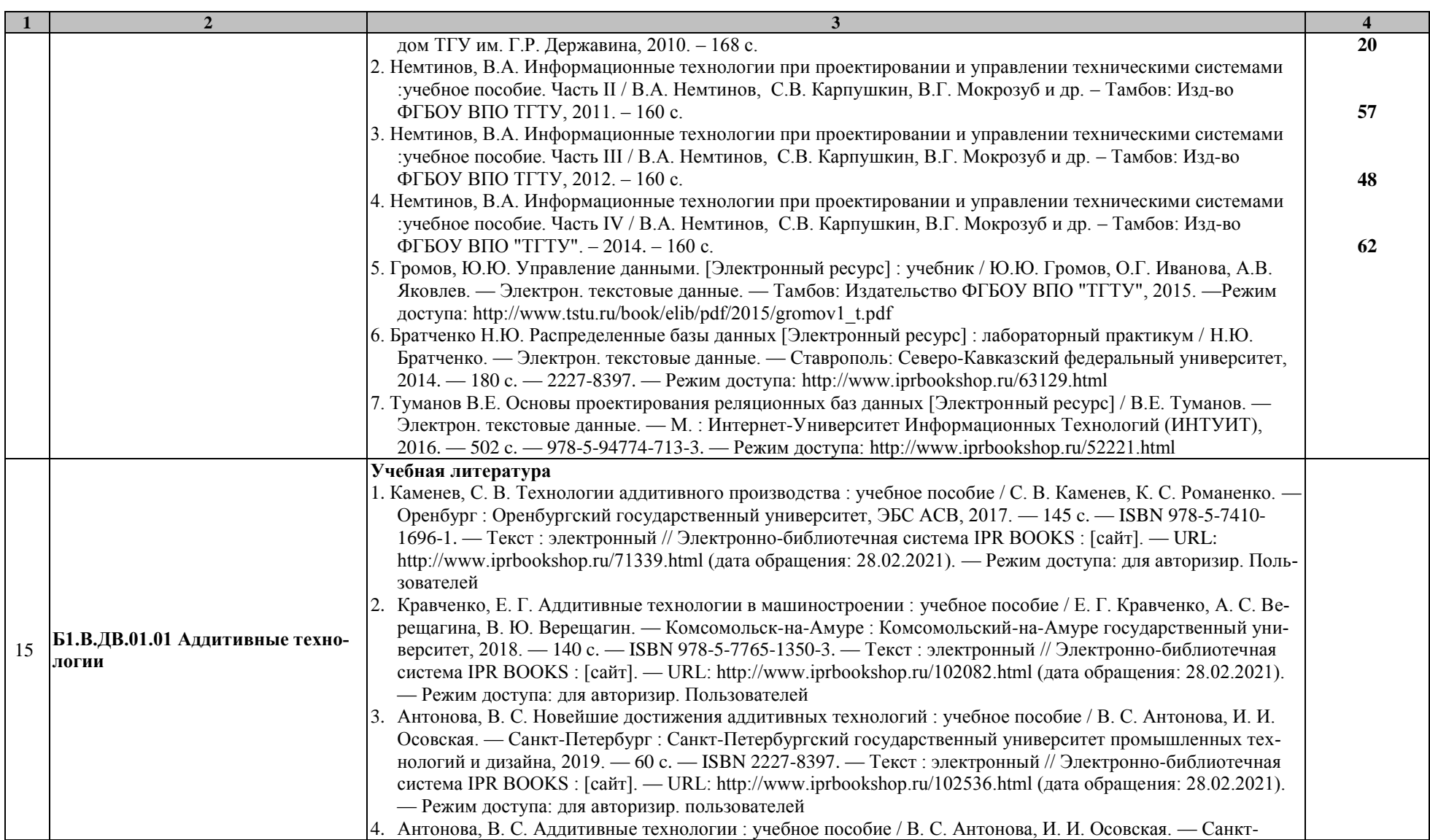

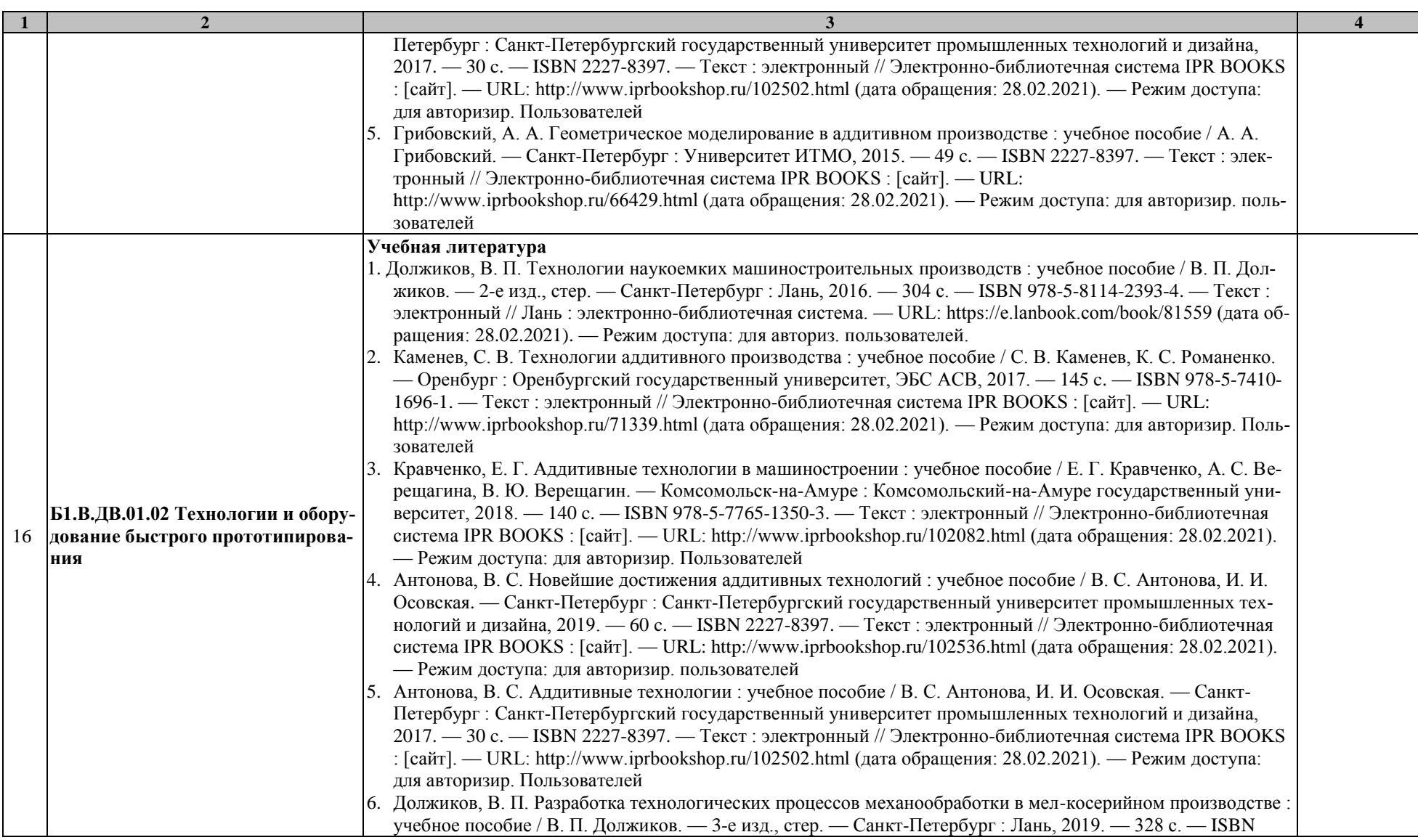

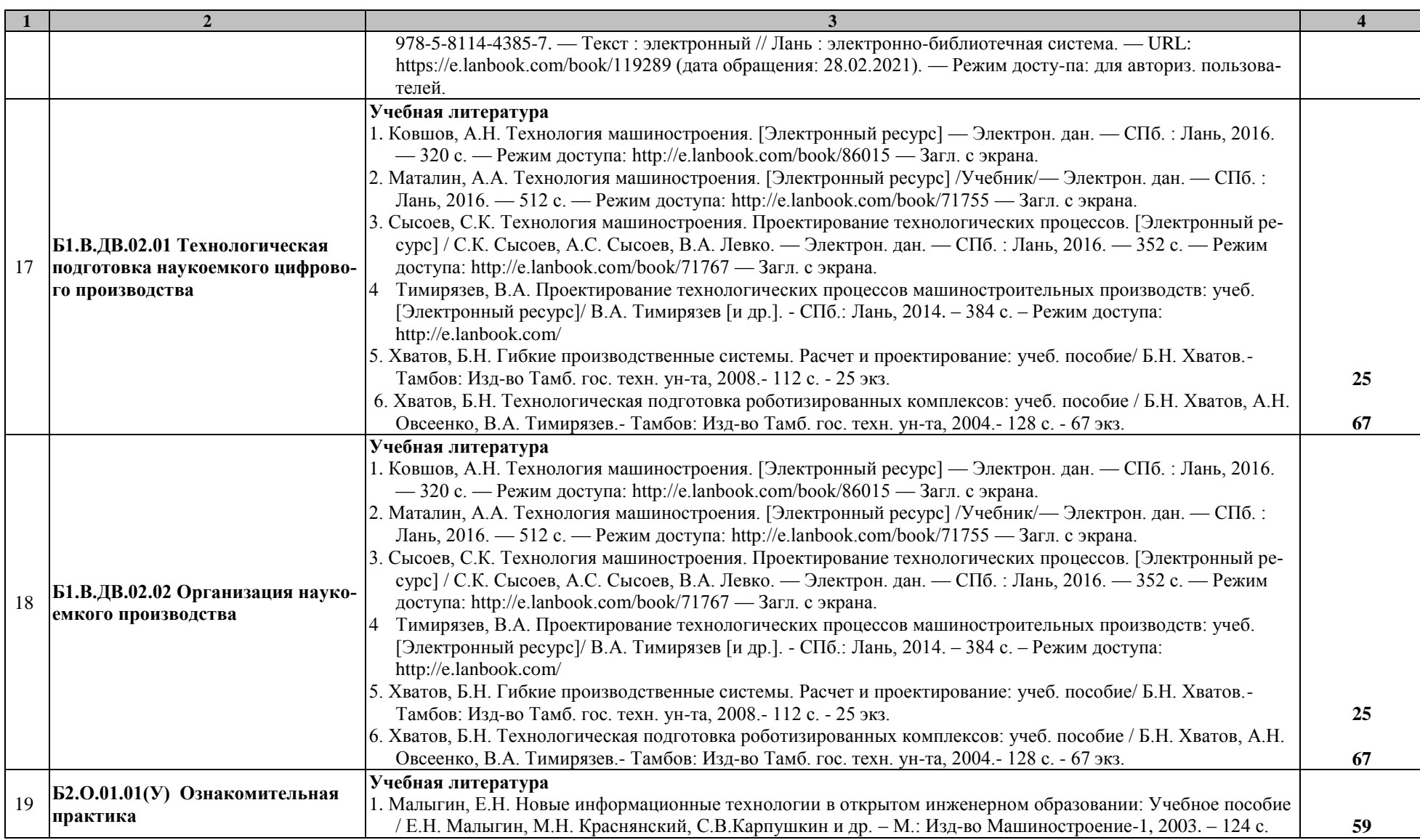

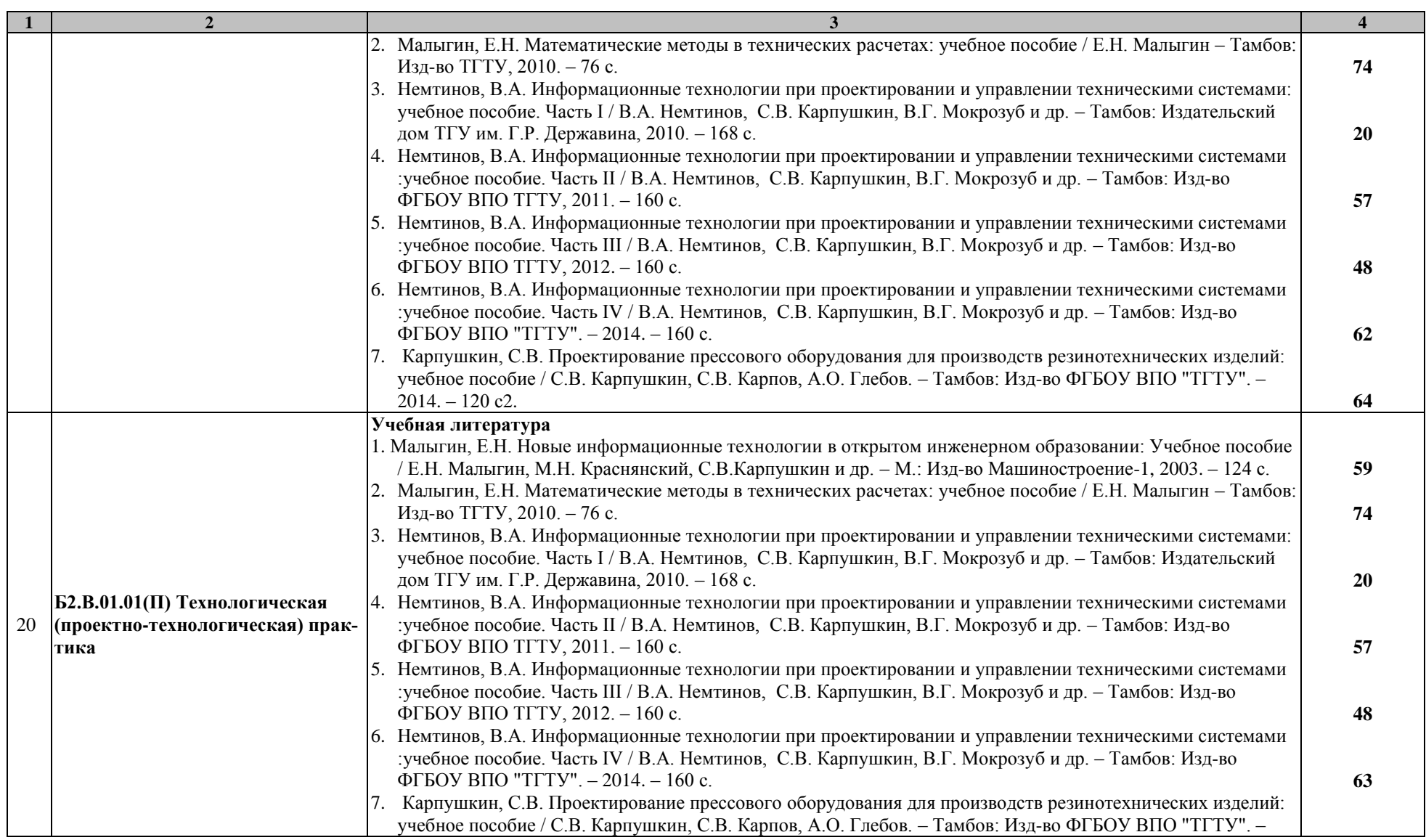

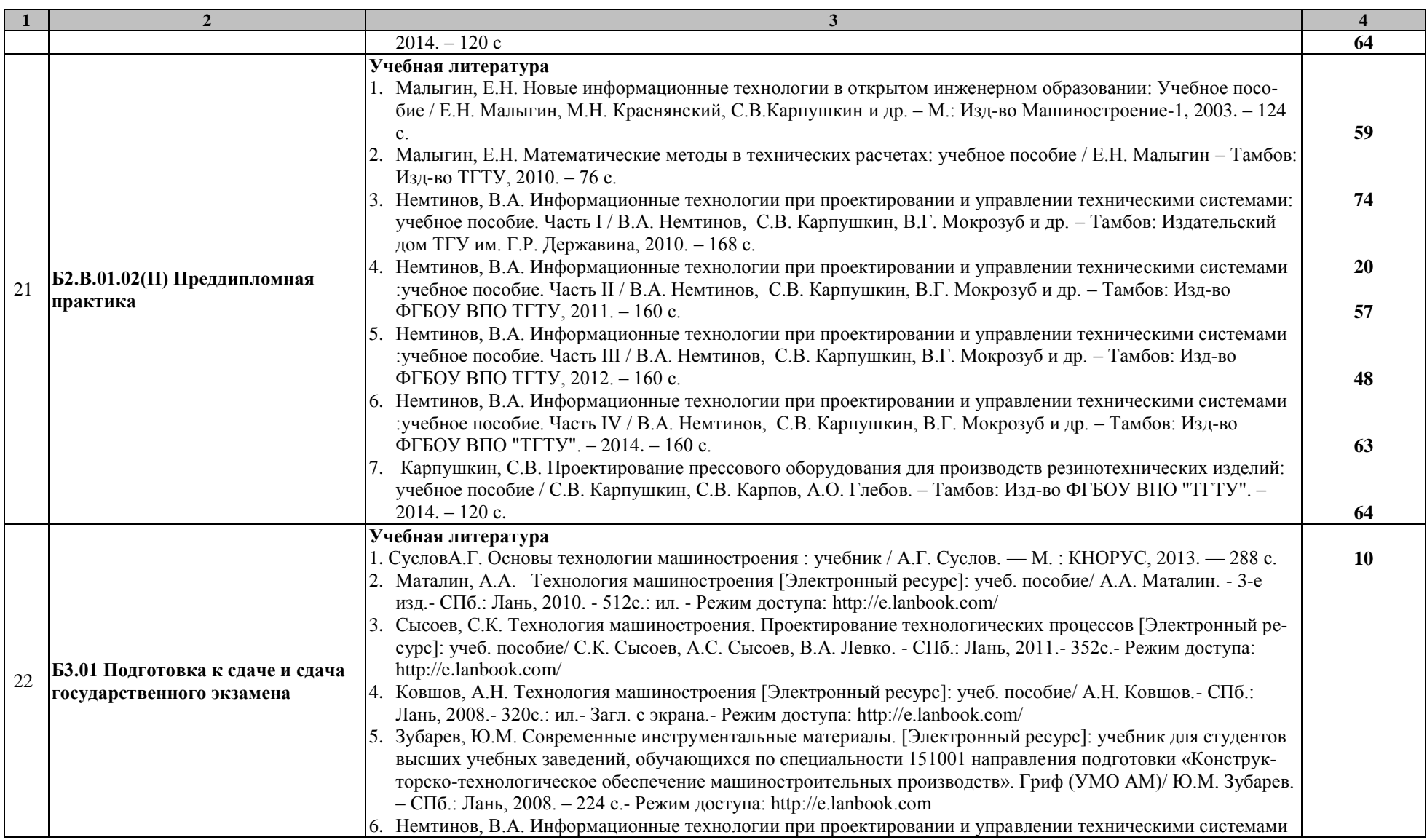

15.04.01 «Машиностроение» «Цифровое машиностроение»

|    | $\overline{2}$                                                                                          |                                                                                                    |          |
|----|----------------------------------------------------------------------------------------------------|----------------------------------------------------------------------------------------------------|----------|
|    |                                                                                                    | : учебное пособие. Часть III / В.А. Немтинов, С.В. Карпушкин, В.Г. Мокрозуб и др. - Тамбов: Изд-во<br>ФГБОУ ВПО ТГТУ, 2012. - 160 с. 48 экз                                                                                                    | 48       |
|    |                                                                                                    | Немтинов, В.А. Информационные технологии при проектировании и управлении техническими системами<br>: учебное пособие. Часть IV. / В.А. Немтинов, С.В. Карпушкин, В.Г. Мокрозуб и др. - Тамбов: Изд-во<br>ФГБОУ ВПО ТГТУ, 2014. - 160 с. 63 экз.<br>8. Гречишников, В.А. Режущие инструменты: учеб. пособие для вузов / В. А. Гречишников [и др.]. - Старый<br>Оскол: ООО "ТНТ", 2009. - 388 с.<br>9. Гречишников, В.А. Формообразующие инструменты машиностроительных производств. Инструменты об-<br>щего назначения: учебник для вузов / В. А. Гречишников [и др.]. - 2-е изд., перераб. и доп. - Старый Оскол: | 63<br>10 |
|    |                                                                                                    | OOO "THT", 2008. - 432 c.<br>10. Муратова, Е.И. Системный подход к организации научно-инновационной деятельности при подготовке ма-<br>гистров техники и технологии [Электронный ресурс]: учеб пособие для магистров направл. 150400 / Е. И.<br>Муратова, С. И. Дворецкий. - Тамбов, 2009.                                                                                                    | 10       |
|    |                                                                                                    | 11. Пестрецов С.И. Компьютерное моделирование и оптимизация процессов резания: уч. пособие. Тамбов:<br>Изд-во ТГТУ, 2009 - 104 с.<br>12. Научно-методические аспекты подготовки магистерских диссертаций: учебное пособие/С.И. Дворецкий,                                                                                                    | 20       |
|    |                                                                                                    | Е.И. Муратова, О.А. Корчагина, С.В. Осина. - Тамбов: Тамбовполиграфиздат, 2006. - 84 с.                                                                                                    | 10       |
|    |                                                                                                    | 13. Малыгин, Е.Н. Математические методы в технических расчетах: учебное пособие для студ. обуч. по<br>направл. 240800, 240801 / Е. Н. Малыгин - Тамбов: Издательство ТГТУ, 2010. - 80 с. 71 экз.                                                                                                    | 71       |
|    |                                                                                                    | Учебная литература<br>1. Муратова, Е.И. Системный подход к организации научно-инновационной деятельности при подготовке ма-<br>гистров техники и технологии [Электронный ресурс]: учеб пособие для магистров направл. 150400 / Е. И.                                                                                                    |          |
|    | БЗ.02 Выполнение, подготовка к<br>процедуре защиты и защита вы-<br>пускной квалификационной рабо-<br>ТЫ | Муратова, С. И. Дворецкий. - Тамбов, 2009.<br>2. Научно-методические аспекты подготовки магистерских диссертаций: учебное пособие/С.И. Дворецкий,                                                                                                    | 10       |
| 23 |                                                                                                    | Е.И. Муратова, О.А. Корчагина, С.В. Осина. - Тамбов: Тамбовполиграфиздат, 2006. - 84 с.                                                                                                    | 10       |
|    |                                                                                                    | А.Г. Основы технологии машиностроения : учебник / А.Г. Суслов. - М. : КНОРУС, 2013. -<br>3. Суслов<br>288 c.                                                                                                    | 10       |
|    |                                                                                                    | 4. Маталин, А.А. Технология машиностроения [Электронный ресурс]: учеб. пособие/ А.А. Маталин. - 3-е<br>изд. - СПб.: Лань, 2010. - 512с.: ил. - Режим доступа: http://e.lanbook.com/                                                                                                    |          |
|    |                                                                                                    | 5. Сысоев, С.К. Технология машиностроения. Проектирование технологических процессов [Электронный ре-<br>сурс]: учеб. пособие/ С.К. Сысоев, А.С. Сысоев, В.А. Левко. - СПб.: Лань, 2011.- 352с.- Режим доступа:<br>http://e.lanbook.com/                                                                                                    |          |
|    |                                                                                                    | 6. Ковшов, А.Н. Технология машиностроения [Электронный ресурс]: учеб. пособие/ А.Н. Ковшов. - СПб.:<br>Лань, 2008.- 320с.: ил.- Загл. с экрана.- Режим доступа: http://e.lanbook.com/                                                                                                    |          |
|    |                                                                                                    | 7. Зубарев, Ю.М. Современные инструментальные материалы. [Электронный ресурс]: учебник для студентов                                                                                                    |          |
|    |                                                                                                    | высших учебных заведений, обучающихся по специальности 151001 направления подготовки «Конструк-                                                                                                    |          |

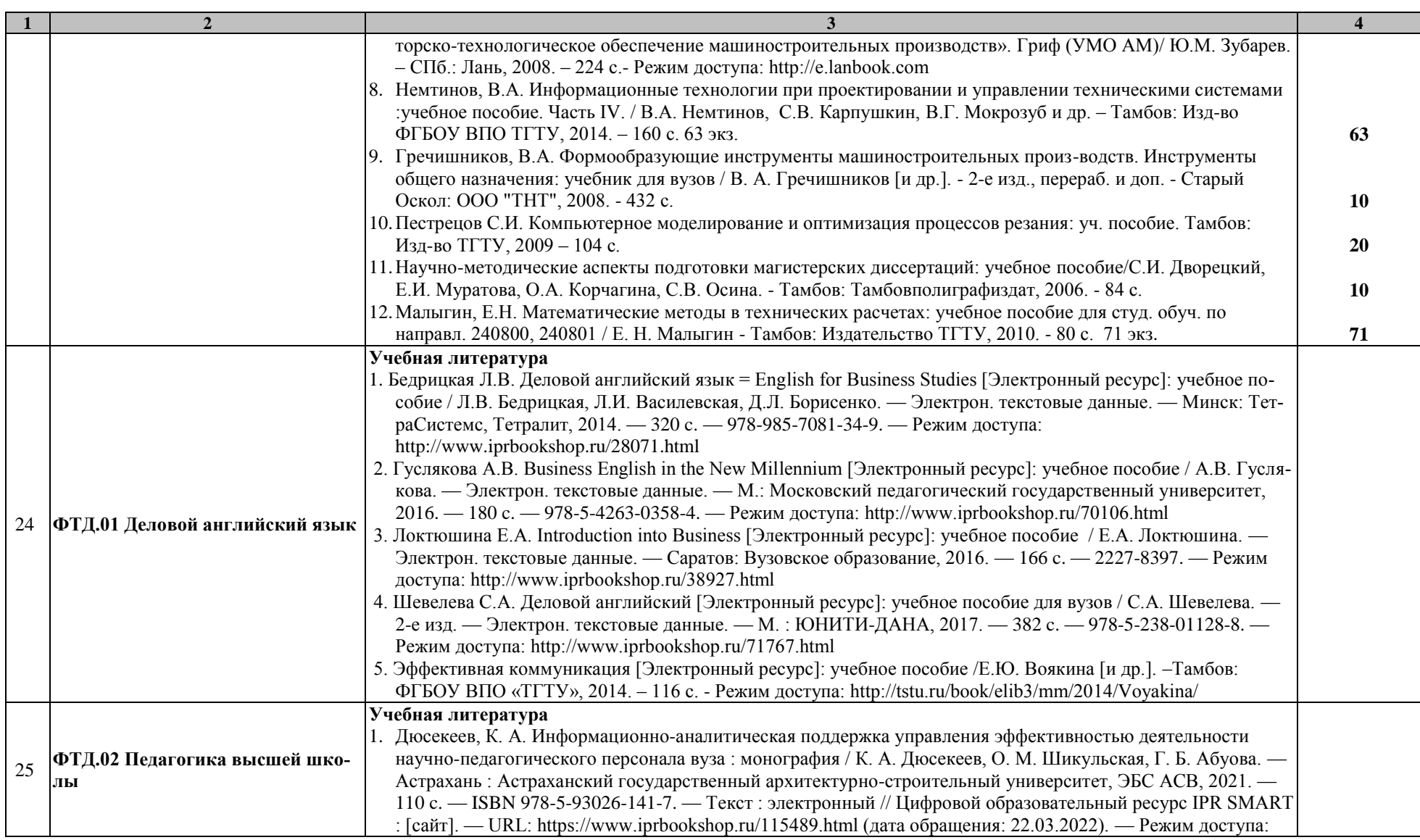

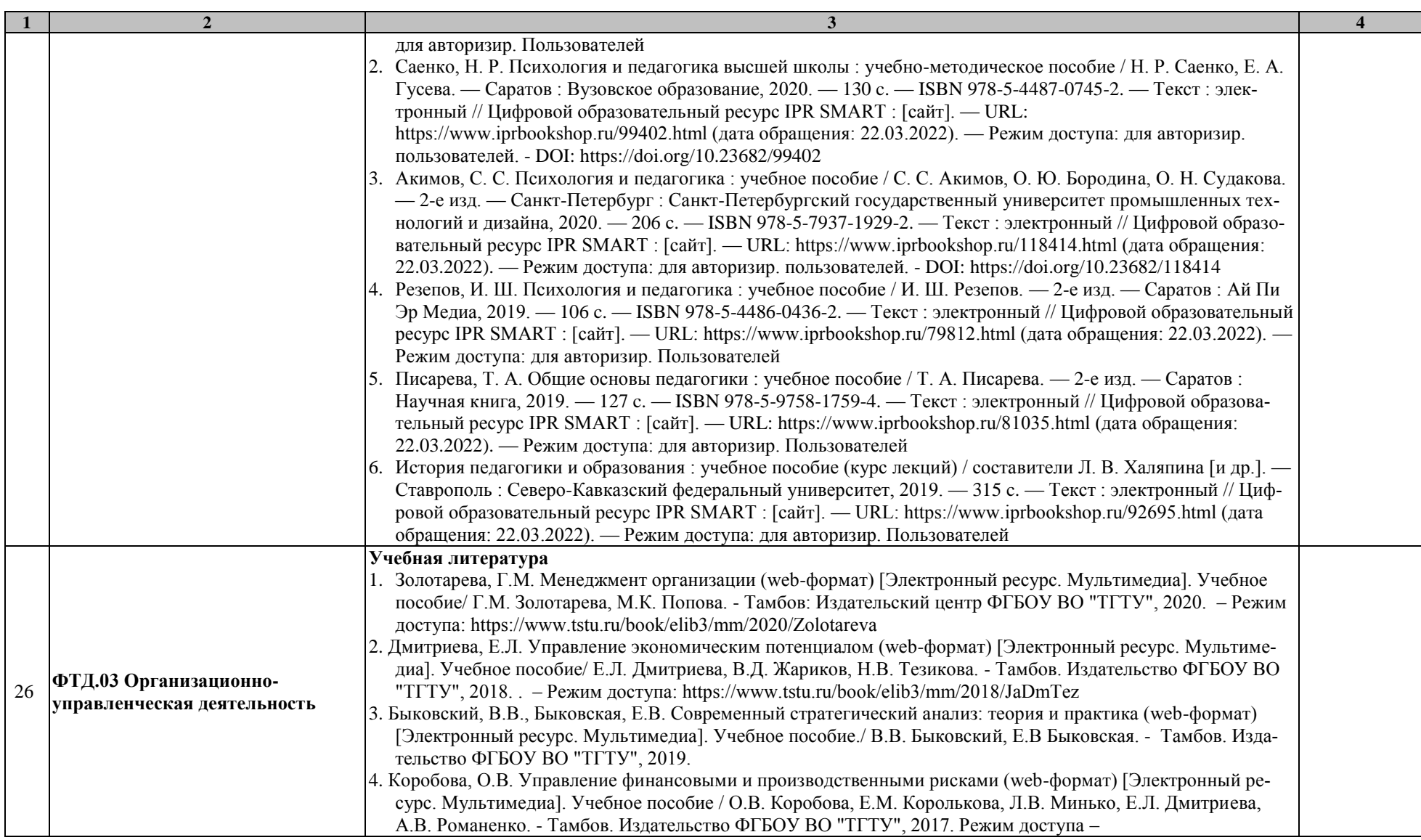

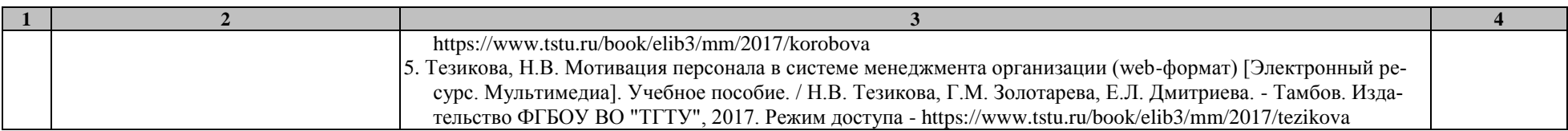

## **МИНИСТЕРСТВО НАУКИ И ВЫСШЕГО ОБРАЗОВАНИЯ РОССИЙСКОЙ ФЕДЕРАЦИИ**

**Федеральное государственное бюджетное образовательное учреждение высшего образования**

**«Тамбовский государственный технический университет» (ФГБОУ ВО «ТГТУ»)**

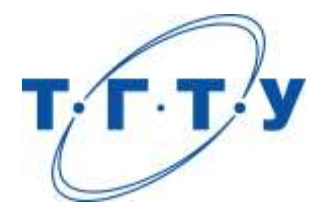

# **УТВЕРЖДАЮ**

*Директор Технологического института*

Д.Л. Полушкин « *15* » *февраля* 20 *24* г.

# **МАТЕРИАЛЬНО-ТЕХНИЧЕСКОЕ ОБЕСПЕЧЕНИЕ ОСНОВНОЙ ПРОФЕССИОНАЛЬНОЙ ОБРАЗОВАТЕЛЬНОЙ ПРОГРАММЫ**

**Направление**

*15.04.01 Машиностроение*

(шифр и наименование)

**Программа магистратуры**

*Цифровое машиностроение*

(наименование профиля образовательной программы)

**Кафедра:** *Компьютерно-интегрированные системы в машиностроении*

(наименование кафедры)

**Заведующий кафедрой** В.Г. Мокрозуб

подпись инициалы, фамилия

Тамбов 2024

Кафедры, участвующие в реализации образовательного процесса по ОПОП располагают современной материально-технической базой, обеспечивающей проведение всех видов учебных занятий и самостоятельной работы.

Помещения представляют собой учебные аудитории для проведения учебных занятий, предусмотренных образовательной программой, оснащенные оборудованием и техническими средствами обучения, состав которых определяется в рабочих программах дисциплин (модулей).

Помещения для самостоятельной работы обучающихся оснащены компьютерной техникой с возможностью подключения к сети "Интернет" и обеспечением доступа в электронную информационно-образовательную среду.

Университет обеспечен необходимым комплектом лицензионного и свободно распространяемого программного обеспечения, в том числе отечественного производства (состав определяется в рабочих программах дисциплин (модулей) и подлежит обновлению при необходимости).

Для каждого из печатных изданий, указанных в рабочих программах дисциплин (модулей), практик, библиотечный фонд укомплектован из расчета не менее 0,25 экземпляра на одного обучающегося из числа лиц, одновременно осваивающих соответствующую дисциплину (модуль), проходящих соответствующую практику.

Сведения о материально-техническом обеспечении образовательной программы приведены в Приложении.

## **Приложение**

## **СВЕДЕНИЯ О МАТЕРИАЛЬНО-ТЕХНИЧЕСКОМ ОБЕСПЕЧЕНИИ ОПОП**

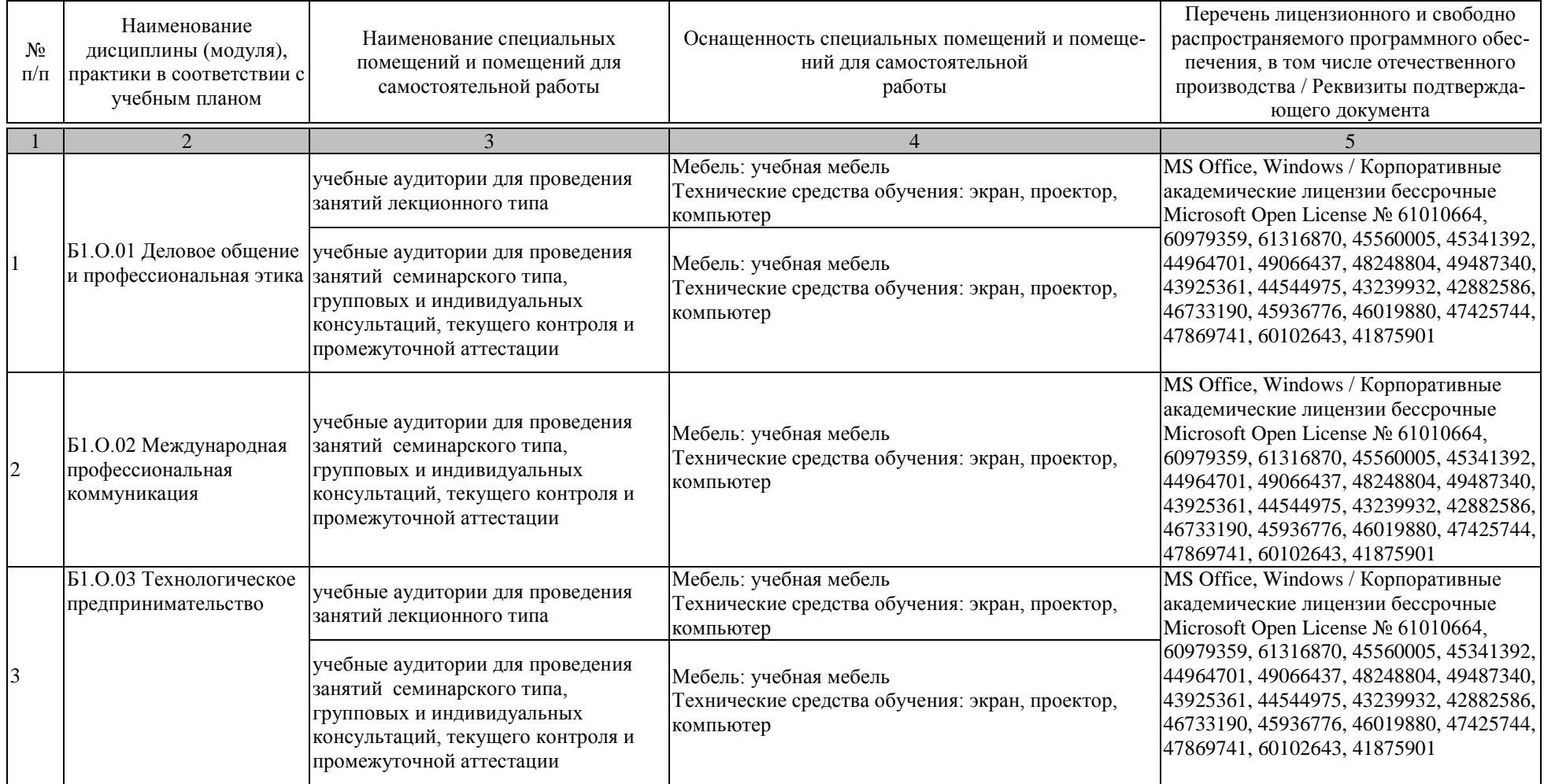

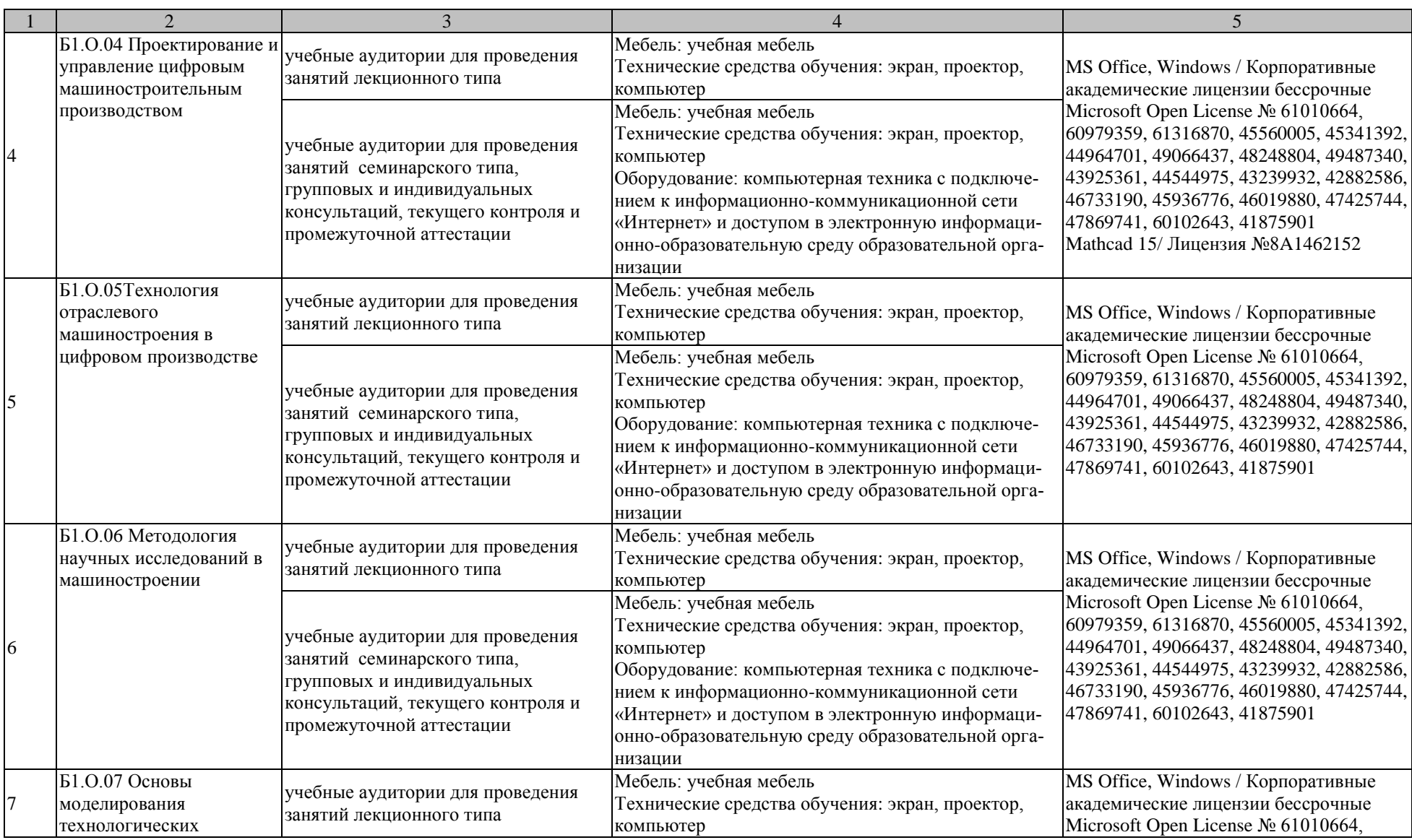

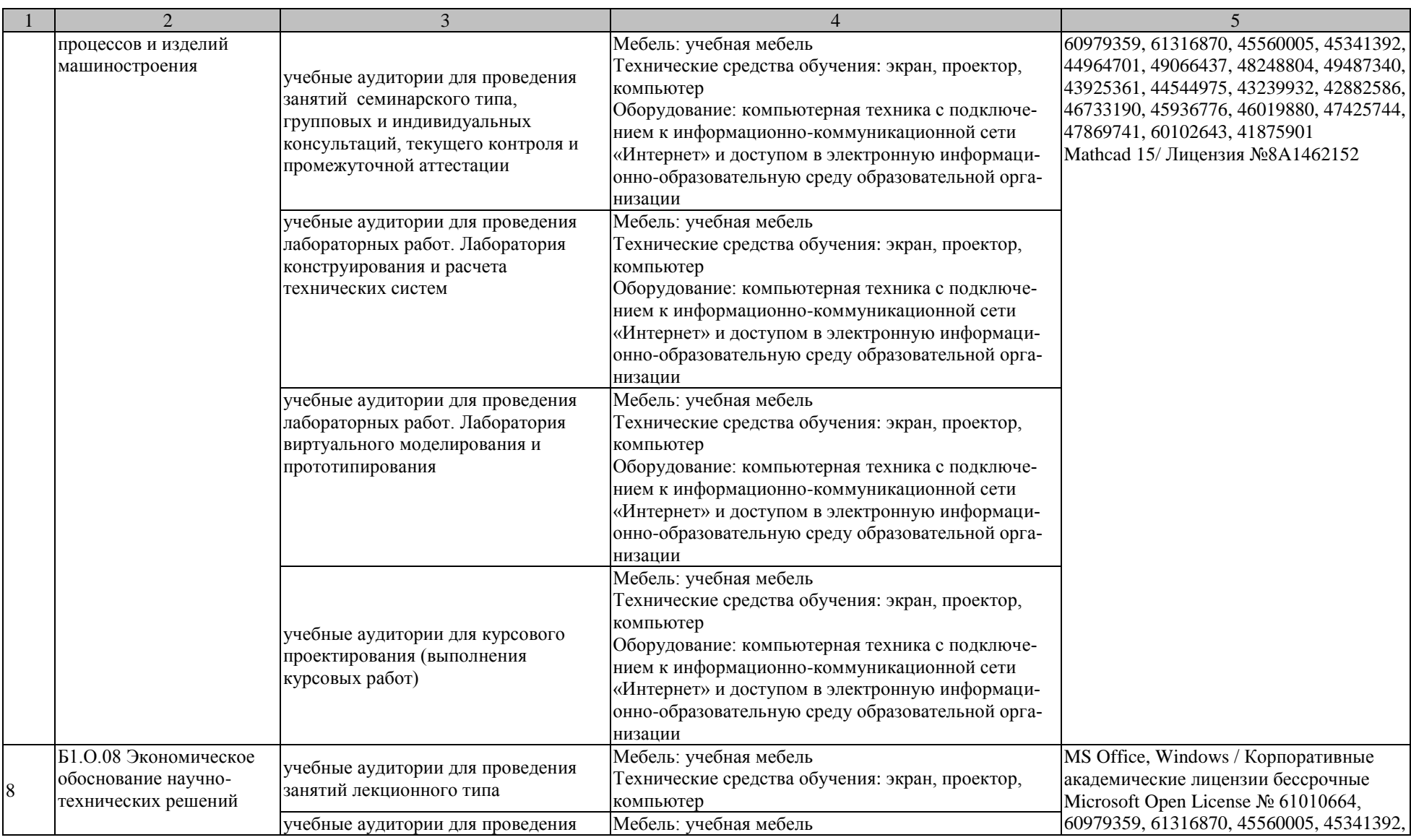

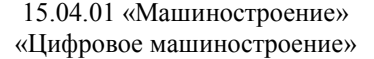

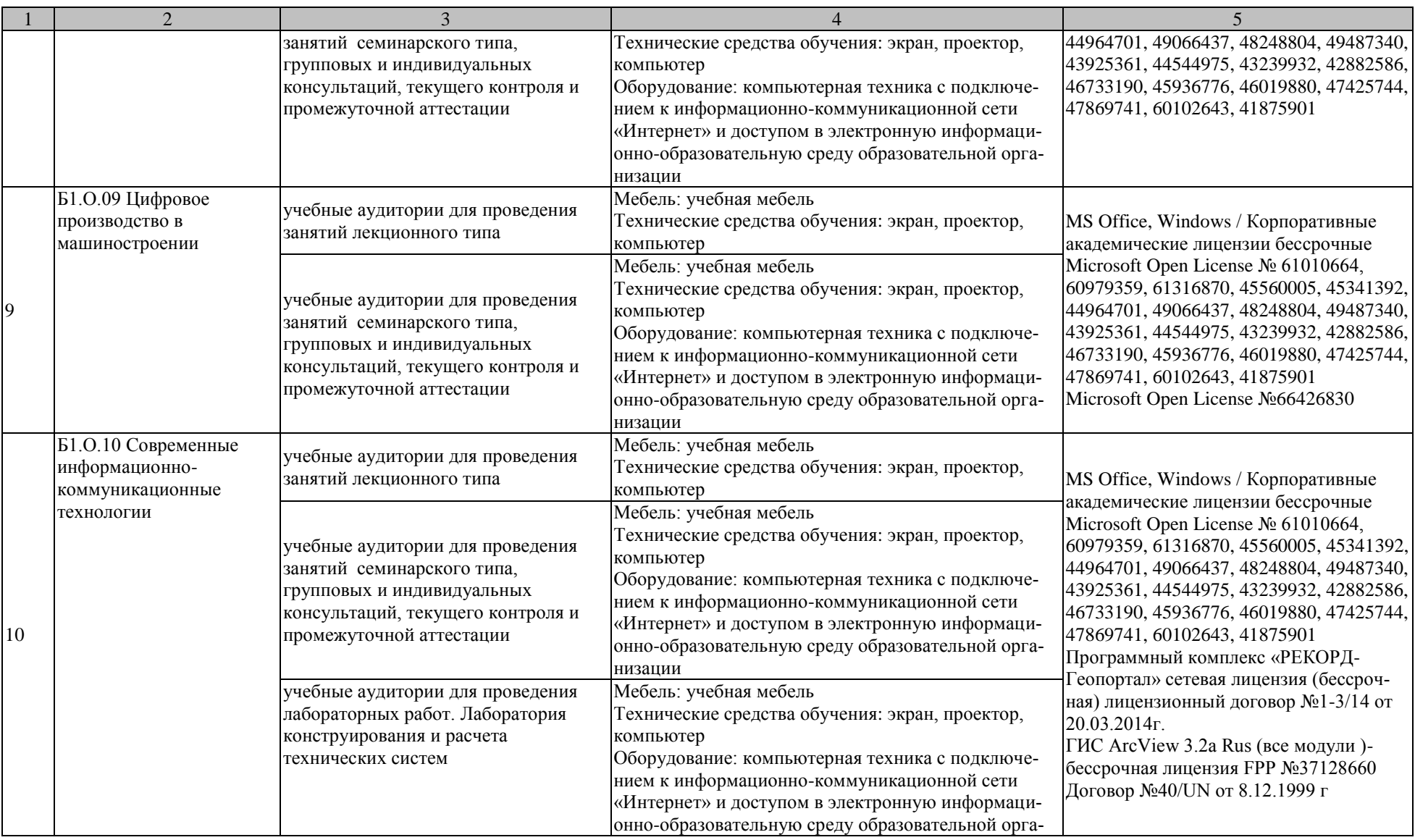

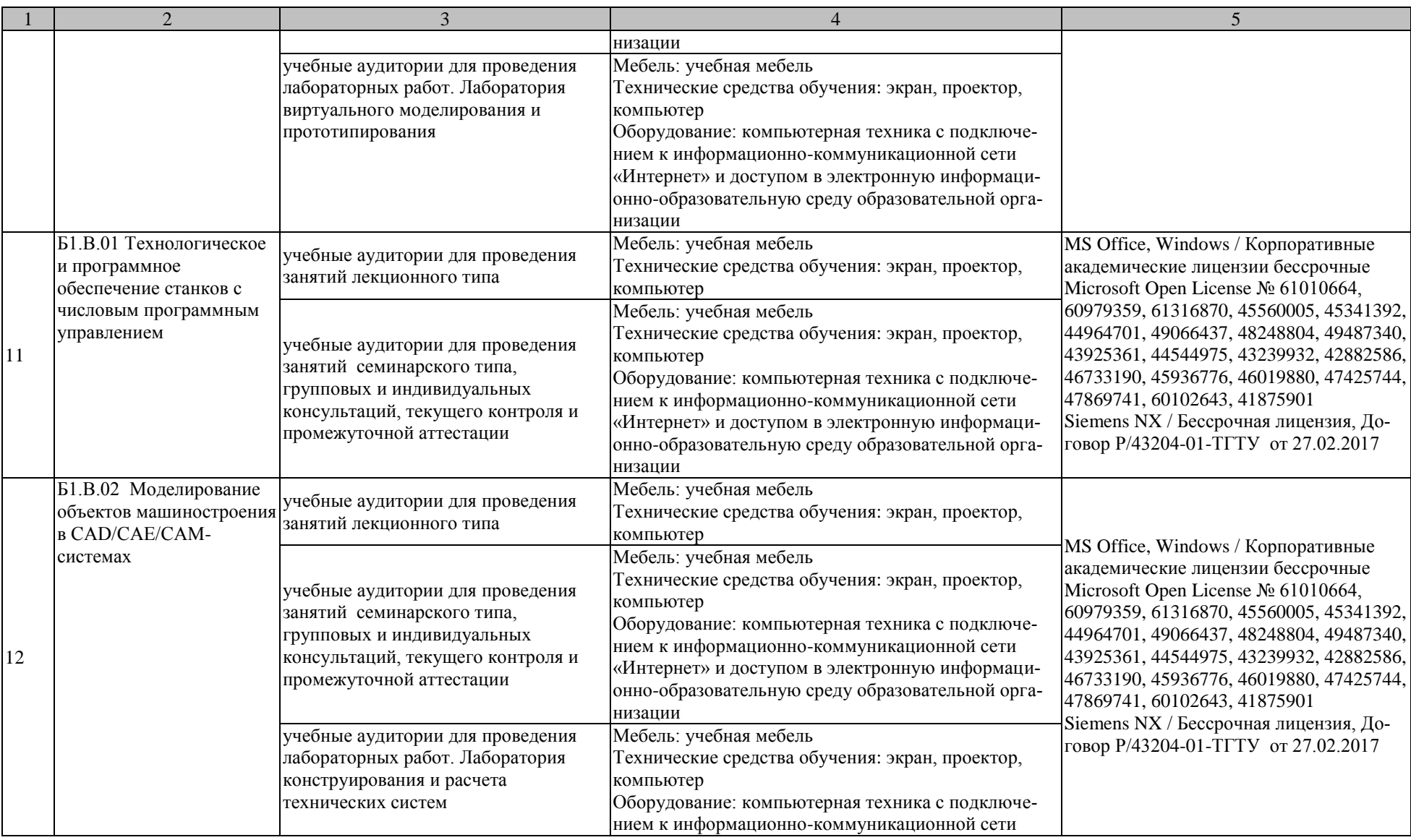

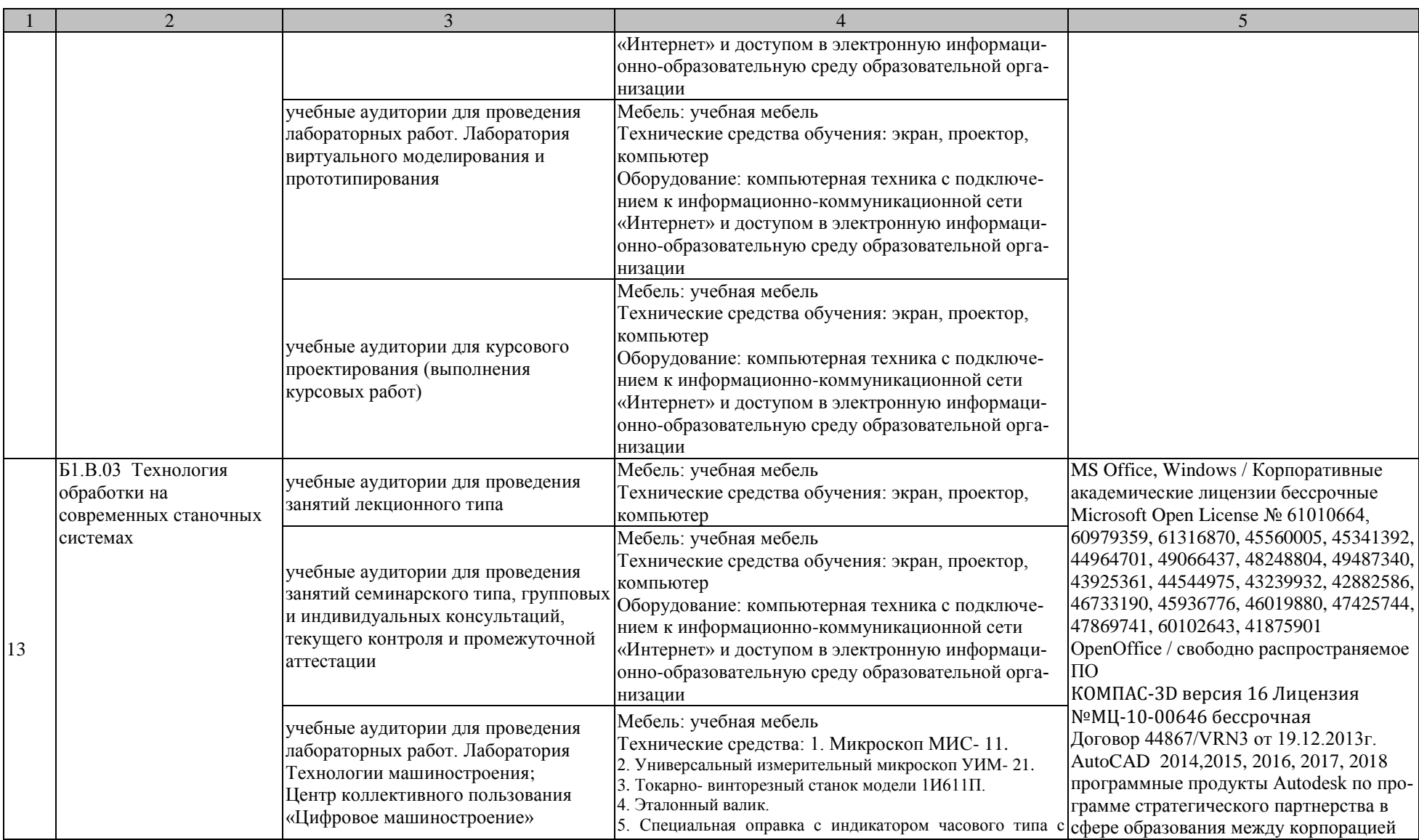

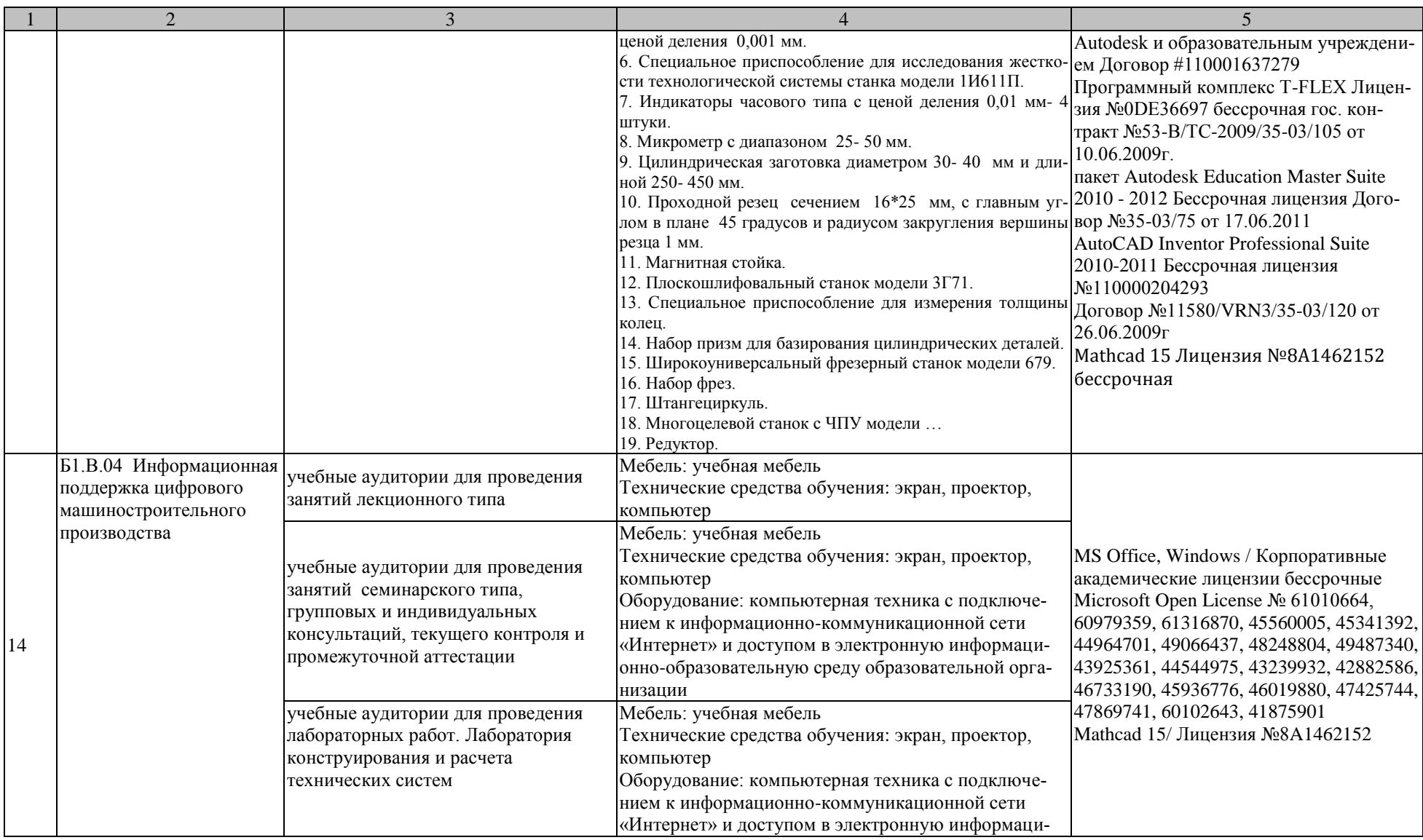

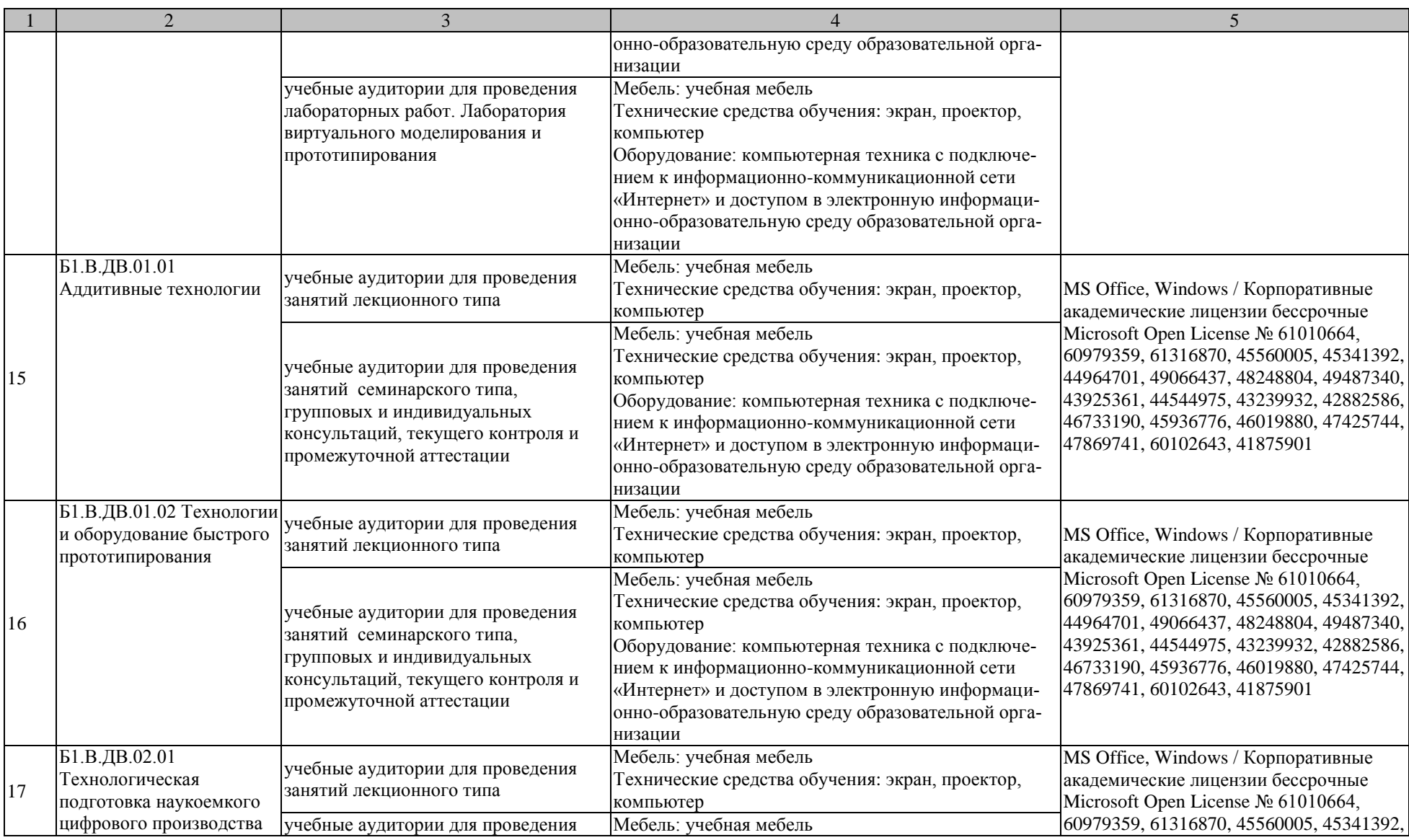

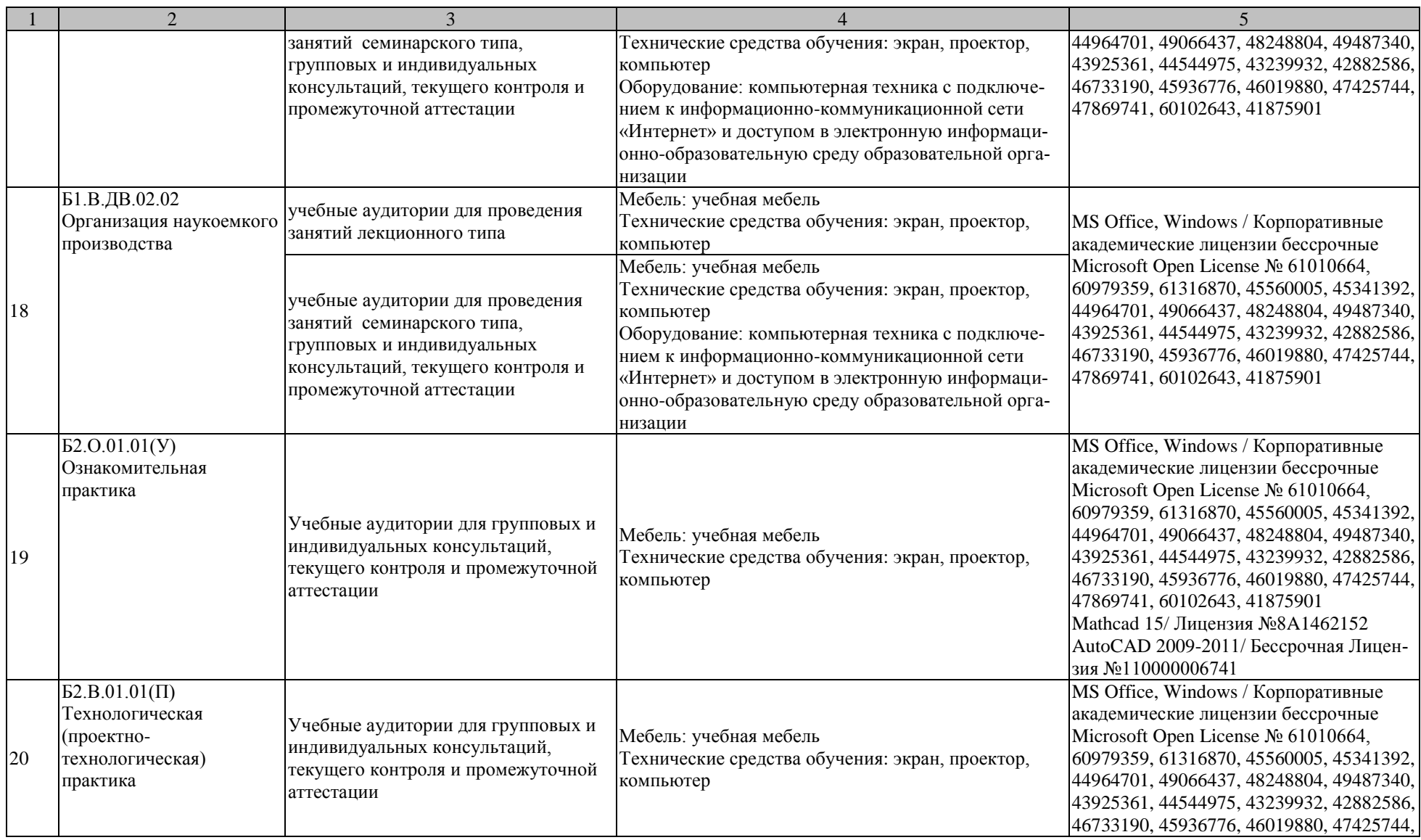

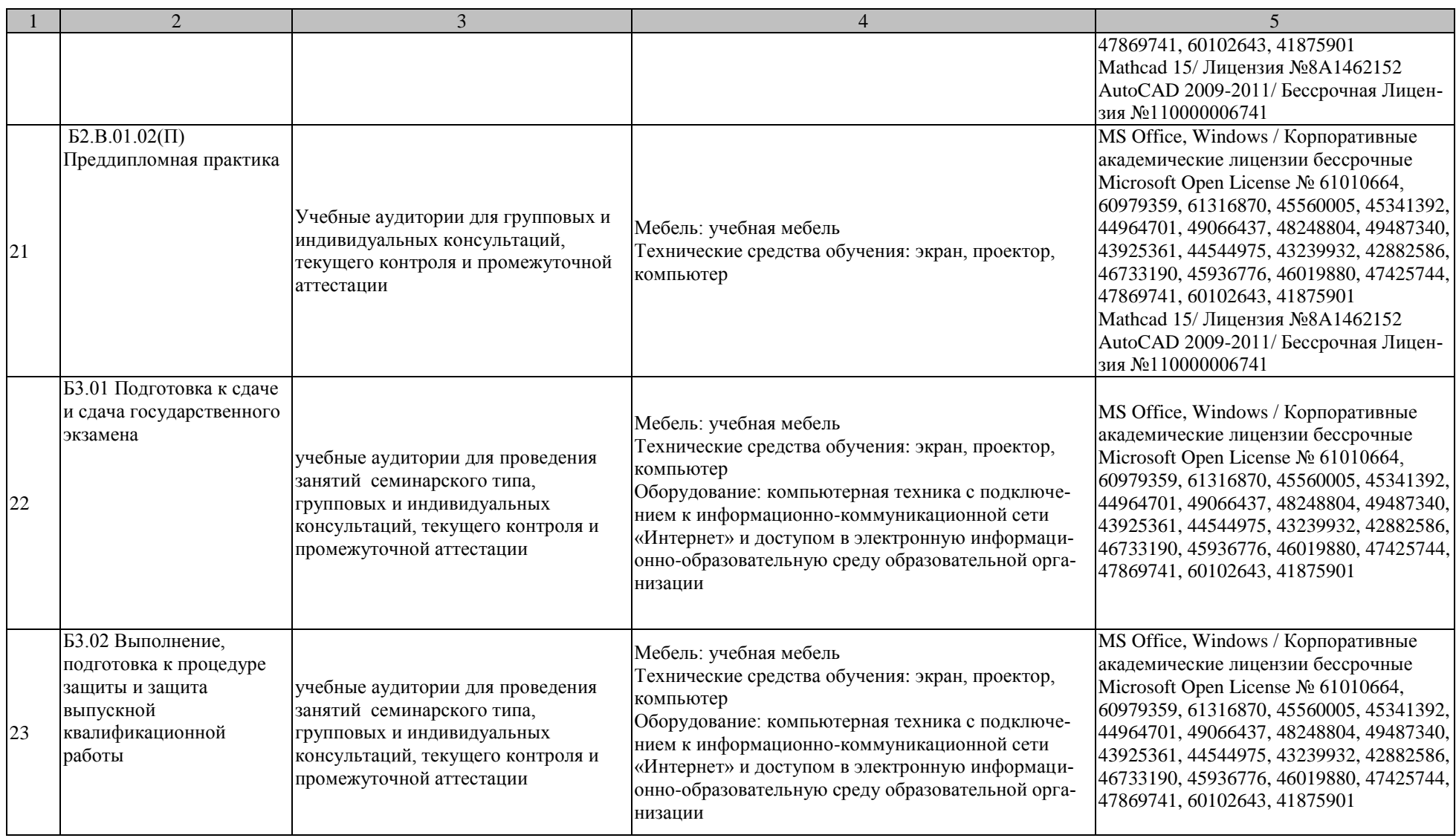

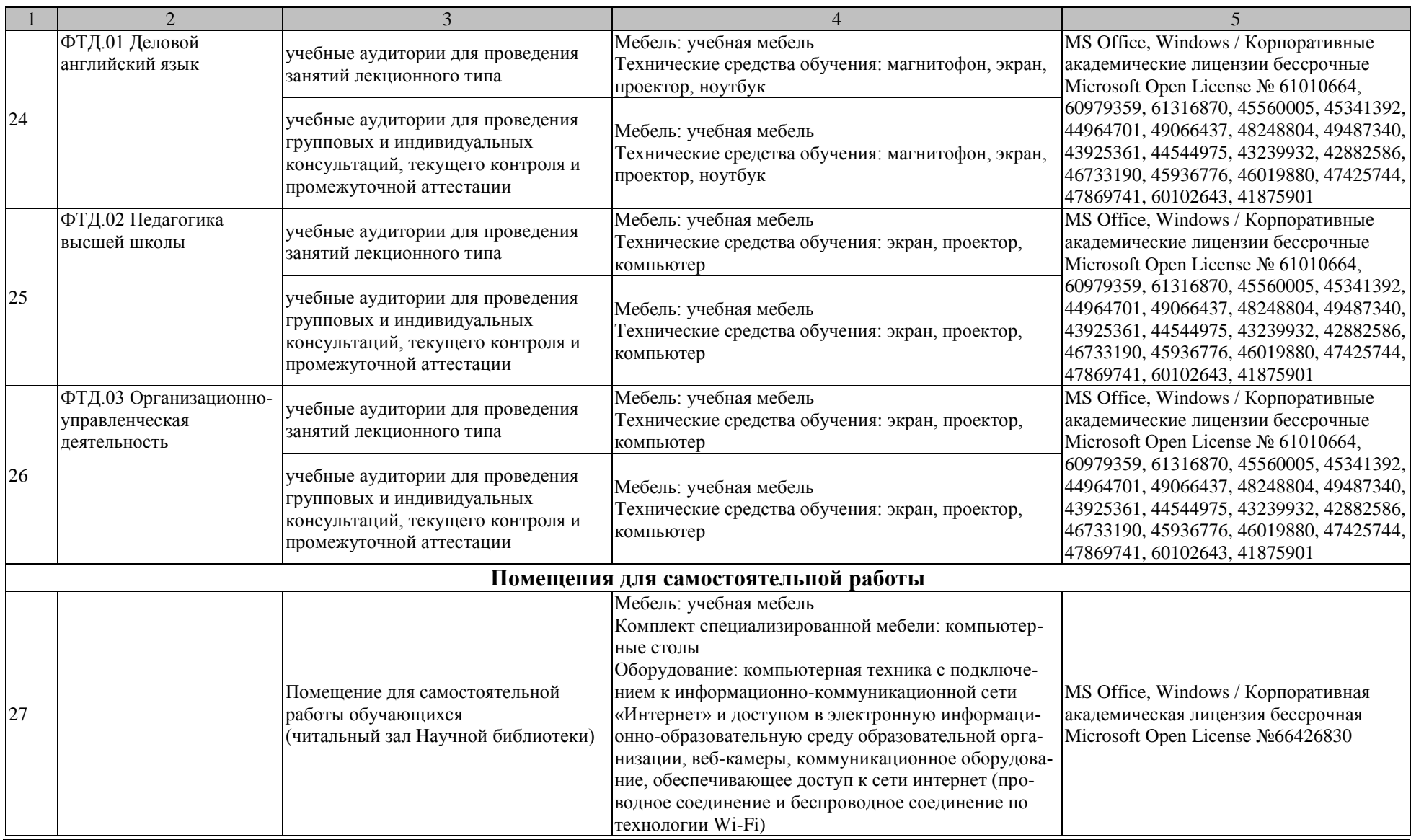

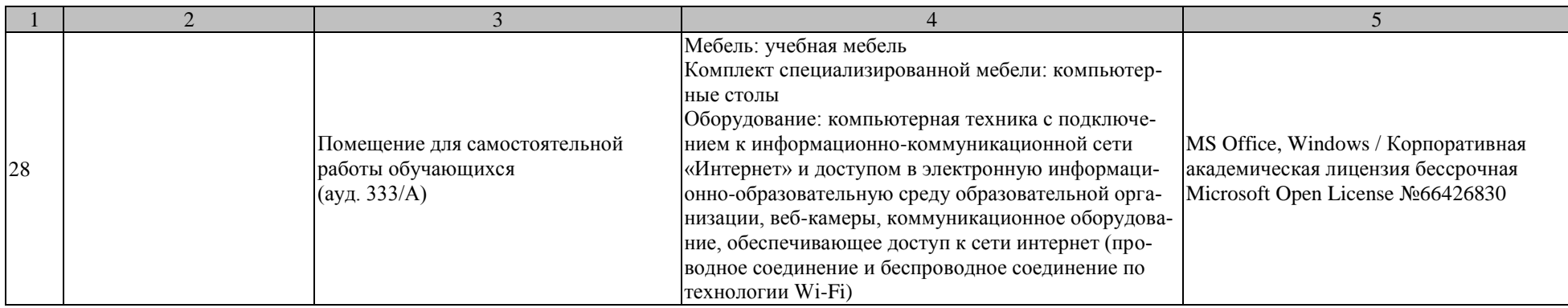

## **МИНИСТЕРСТВО НАУКИ И ВЫСШЕГО ОБРАЗОВАНИЯ РОССИЙСКОЙ ФЕДЕРАЦИИ**

# **Федеральное государственное бюджетное образовательное учреждение высшего образования**

**«Тамбовский государственный технический университет» (ФГБОУ ВО «ТГТУ»)**

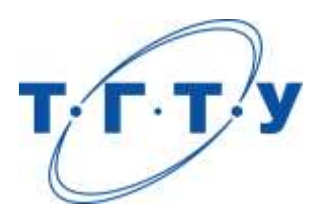

УТВЕРЖДЕНО

на заседании Ученого совета ФГБОУ ВО «ТГТУ»,

« *25* » *марта* 20 *24* г. протокол № *3* .

Председатель Ученого совета, ректор ФГБОУ ВО «ТГТУ»

\_\_\_\_\_\_\_\_\_\_\_\_\_\_\_\_\_ М.Н.Краснянский

« *25* » *марта* 20 *24* г.

# **ПРОГРАММА ГОСУДАРСТВЕННОЙ ИТОГОВОЙ АТТЕСТАЦИИ**

**Направление**

*15.04.01 Машиностроение*

(шифр и наименование)

**Программа магистратуры**

*Цифровое машиностроение*

(наименование профиля образовательной программы)

**Кафедра:** *Компьютерно-интегрированные системы в машиностроении* (наименование кафедры)

Тамбов 2024

Программа рассмотрена и принята на заседании кафедры «Компьютерноинтегрированные системы в машиностроении» протокол № 1 от 31.01.2024.

Заведующий кафедрой В.Г. Мокрозуб

Программа рассмотрена и принята на заседании Ученого совета Технологического института протокол № 3 от 15.02.2024.

Председатель Ученого совета института Д.Л. Полушкин

## **1. ОБЩИЕ ПОЛОЖЕНИЯ**

#### **1.1. Результаты освоения образовательной программы**

В результате освоения основной профессиональной образовательной программы (далее – «ОПОП», «образовательная программа») у выпускника должны быть сформированы следующие компетенции.

Универсальные компетенции:

УК-1. Способен осуществлять критический анализ проблемных ситуаций на основе системного подхода, вырабатывать стратегию действий

УК-2. Способен управлять проектом на всех этапах его жизненного цикла

УК3. Способен организовывать и руководить работой команды, вырабатывая командную стратегию для достижения поставленной цели

УК-4. Способен применять современные коммуникативные технологии, в том числе на иностранном(ых) языке(ах), для академического и профессионального взаимодействия

УК-5. Способен анализировать и учитывать разнообразие культур в процессе межкультурного взаимодействия

УК-6. Способен определять и реализовывать приоритеты собственной деятельности и способы ее совершенствования на основе самооценки.

Общепрофессиональные компетенции:

ОПК-1. Способен формулировать цели и задачи исследования, выявлять приоритеты решения задач, выбирать и создавать критерии оценки результатов исследования

ОПК-2. Способен осуществлять экспертизу технической документации при реализации технологического процесса

ОПК-3. Способен организовывать работу коллективов исполнителей, принимать исполнительские решения в условиях спектра мнений, определять порядок выполнения работ, организовывать в подразделении работы по совершенствованию, модернизации, унификации выпускаемых изделий и их элементов, разработке проектов стандартов и сертификатов, обеспечивать адаптацию современных версий систем управления качеством к конкретным условиям производства на основе международных стандартов

ОПК-4. Способен разрабатывать методические и нормативные документы при реализации разработанных проектов и программ, направленных на создание узлов и деталей машин

ОПК-5. Способен разрабатывать аналитические и численные методы при создании математических моделей машин, приводов, оборудования, систем, технологических процессов

ОПК-6. Способен использовать современные информационно-коммуникационные технологии, глобальные информационные ресурсы в научно-исследовательской деятельности

ОПК-7. Способен проводить маркетинговые исследования и подготавливать бизнеспланы выпуска и реализации перспективных и конкурентоспособных изделий в области машиностроения

ОПК-8. Способен подготавливать отзывы и заключения на проекты стандартов, рационализаторские предложения и изобретения в области машиностроения

ОПК-9. Способен подготавливать научно-технические отчеты, обзоры, публикации по результатам выполненных исследований в области машиностроения

ОПК-10. Способен разрабатывать методы стандартных испытаний по определению физико-механических свойств и технологических показателей используемых материалов и готовых изделий

ОПК-11. Способен организовывать и осуществлять профессиональную подготовку по образовательным программам в области машиностроения

ОПК-12. Способен разрабатывать и применять алгоритмы и современные цифровые системы автоматизированного проектирования деталей и узлов машин и оборудования различной сложности на современном машиностроительном предприятии

Профессиональные компетенции:

ПК-1. Способен выбирать схемы базирования и закрепления заготовок и деталей машиностроительных изделий высокой сложности, использовать САЕ-системы для расчета сил закрепления

ПК-2. Способен разрабатывать и редактировать с применением CAD-систем электронные модели элементов технологической системы, необходимые для разработки управляющих программ для особо сложных операций обработки заготовок на станках с ЧПУ

ПК-3. Способен использовать базы данных и знаний для поиска типовых технологических процессов и технологических процессов-аналогов для машиностроительных изделий высокой сложности, разработки маршрутных и операционных карт технологических процессов их изготовления

ПК-4. Способен использовать САРР- и CAМ-системы для формирования исходной информации и для выявления ошибок в особо сложных операциях обработки заготовок на станках с ЧПУ, определения последовательности обработки их поверхностей

ПК-5. Способен рассчитывать погрешности обработки при выполнении операций изготовления машиностроительных изделий высокой сложности, использовать САРРсистемы для расчета припусков и промежуточных размеров на обработку их поверхностей

ПК-6. Способен использовать САРР-системы и САПР производителей режущего инструмента для выбора технологических режимов технологических операций изготовления машиностроительных изделий высокой сложности, нормирования технологических операций их изготовления

ПК-7. Способен анализировать результаты отработки на рабочем месте управляющих программ для особо сложных операций обработки заготовок на станках с ЧПУ, выявлять причины брака

ПК-8. Способен использовать САРР-системы для расчета норм расхода материалов, инструментов, энергии на выполнение технологических операций изготовления машиностроительных изделий высокой сложности, рассчитывать экономическую эффективность проектируемых технологических процессов их изготовления

ПК-9. Способен использовать CAD-, САРР- и PDM-системы для анализа технических требований, предъявляемых к машиностроительным изделиям высокой сложности, оформления конструкторской и технологической документации на процессы их изготовления

ПК-10. Способен выбирать оборудование, реализующее аддитивные технологии, встраиваемое в производственные линии, с учетом требуемого качества готовой продукции, затрат и промышленной безопасности

Формирование у выпускника всех компетенций, установленных образовательной программой, обеспечивается достижением совокупности запланированных результатов обучения по дисциплинам (модулям) и практикам.

## **1.2. Цели и задачи государственной итоговой аттестации**

Государственная итоговая аттестация (далее – «ГИА») проводится государственными экзаменационными комиссиями в целях определения соответствия результатов освоения обучающимися образовательной программы соответствующим требованиям федерального государственного образовательного стандарта высшего образования по 15.04.01 Машиностроение.

#### Задачи ГИА:

- оценить полученные выпускниками результаты обучения по дисциплинам образовательной программы, освоение которых имеют определяющее значение для профессиональной деятельности выпускников.

- оценить уровень подготовленности выпускников к самостоятельной профессиональной деятельности.

#### **1.3. Место ГИА в структуре основной профессиональной образовательной программы**

ГИА является обязательной для обучающихся, осваивающих ОПОП вне зависимости от форм обучения и форм получения образования и претендующих на получение документа о высшем образовании и квалификации установленного образца.

ГИА является завершающим этапом процесса обучения.

К ГИА допускается обучающийся, не имеющий академической задолженности и в полном объеме выполнивший учебный план или индивидуальный учебный план по ОПОП.

## **1.4. Формы ГИА**

Государственная итоговая аттестация проводится в форме государственного экзамена и защиты выпускной квалификационной работы (далее – «ВКР»).

## **1.5. Объем ГИА**

Всего – 6 недель, в том числе:

– подготовка к сдаче и сдача государственного экзамена – 2 недели;

– подготовка к процедуре защиты и защита выпускной квалификационной работы – 4 недели.

## **1.6. Организация и проведение ГИА**

Государственная итоговая аттестация проводится в соответствии с Положением о государственной итоговой аттестации обучающихся по образовательным программам высшего образования (программам бакалавриата, магистратуры и подготовки специалистов) в Тамбовском государственном техническом университете.

Настоящая программа, а также порядок подачи и рассмотрения апелляций доводятся до сведения обучающихся не позднее чем за 6 месяцев до начала ГИА.

Расписание государственных аттестационных испытаний утверждается приказом ректора и доводится до сведения обучающихся, членов ГЭК и апелляционных комиссий, секретарей ГЭК, руководителей и консультантов ВКР не позднее чем за 30 календарных дней до дня проведения первого государственного аттестационного испытания.

## **2. ПРОГРАММА ГОСУДАРСТВЕННОГО ЭКЗАМЕНА**

#### **2.1. Виды и формы проведения государственного экзамена**

Государственный экзамен является итоговым междисциплинарным экзаменом. Государственный экзамен проводится в устной форме.

#### **2.2. Рекомендации обучающимся по подготовке к государственному экзамену**

Подготовку к сдаче государственного экзамена целесообразно начать с ознакомления с перечнем вопросов, выносимых на государственный экзамен.

При подготовке рекомендуется пользоваться источниками, представленными в п.2.4, а также конспектами, которые составлялись в ходе обучения.

Особое внимание целесообразно уделить вопросам, которые могут вызвать наибольшее затруднение, относящимся к следующим темам:

В процессе подготовки ответов на вопросы необходимо учитывать те актуальные изменения, которые произошли в законодательстве / нормативных актах / ГОСТах, а также увязывать теоретические аспекты с современной практикой.

Рекомендуется посещение предэкзаменационных консультаций, которые проводятся в соответствии с утвержденным расписанием.

#### **2.3. Процедура проведения государственного экзамена**

Допуск обучающегося к процедуре государственного экзамена удостоверяется отметкой института/деканата в зачетной книжке, предоставляемой обучающимся секретарю ГЭК перед началом экзамена.

Экзаменационное задание состоит из 53 теоретических вопросов.

Время на подготовку 30 минут.

Во время государственного экзамена обучающиеся могут пользоваться нормативной документацией, справочниками, рабочими программами дисциплин, калькулятором.

Запрещается иметь при себе и использовать средства связи, кроме установленных в аудитории для проведения ГИА с применением дистанционных технологий (в особых случаях).

Решения ГЭК об оценке ответа обучающегося принимаются простым большинством голосов от числа лиц, входящих в состав ГЭК и участвующих в заседании. При равном числе голосов председатель комиссии обладает правом решающего голоса.

Результаты сдачи государственного экзамена объявляются в день его проведения.

#### **2.4. Перечень рекомендуемой литературы для подготовки к государственному экзамену**

1. Суслов А.Г. Основы технологии машиностроения : учебник / А.Г. Суслов. — М. : КНОРУС, 2013. — 288 с. — (Бакалавриат).

2. Маталин, А.А. Технология машиностроения [Электронный ресурс]: учеб. пособие/ А.А. Маталин. - 3-е изд.- СПб.: Лань, 2010. - 512с.: ил. - Режим доступа: <http://e.lanbook.com/>

3. Сысоев, С.К. Технология машиностроения. Проектирование технологических процессов [Электронный ресурс]: учеб. пособие/ С.К. Сысоев, А.С. Сысоев, В.А. Левко. - СПб.: Лань, 2011.- 352с.- Режим доступа:<http://e.lanbook.com/>

4. Ковшов, А.Н. Технология машиностроения [Электронный ресурс]: учеб. пособие/ А.Н. Ковшов.- СПб.: Лань, 2008.- 320с.: ил.- Загл. с экрана.- Режим доступа: <http://e.lanbook.com/>

5.Зубарев, Ю.М. Современные инструментальные материалы. [Электронный ресурс]: учебник для студентов высших учебных заведений, обучающихся по специальности 151001 направления подготовки «Конструкторско-технологическое обеспечение машиностроительных производств». Гриф (УМО АМ)/ Ю.М. Зубарев. – СПб.: Лань, 2008. – 224 с.- Режим доступа: [http://e.lanbook.com](http://e.lanbook.com/)

6. Немтинов, В.А. Информационные технологии при проектировании и управлении техническими системами :учебное пособие. Часть III / В.А. Немтинов, С.В. Карпушкин, В.Г. Мокрозуб и др. – Тамбов: Изд-во ФГБОУ ВПО ТГТУ, 2012. – 160 с. 48 экз

7. Немтинов, В.А. Информационные технологии при проектировании и управлении техническими системами :учебное пособие. Часть IV. / В.А. Немтинов, С.В. Карпушкин, В.Г. Мокрозуб и др. – Тамбов: Изд-во ФГБОУ ВПО ТГТУ, 2014. – 160 с. 63 экз.

8. Гречишников, В.А. Режущие инструменты: учеб. пособие для вузов / В. А. Гречишников [и др.]. - Старый Оскол: ООО "ТНТ", 2009. - 388 с.

9. Гречишников, В.А. Формообразующие инструменты машиностроительных производств. Инструменты общего назначения: учебник для вузов / В. А. Гречишников [и др.]. - 2-е изд., перераб. и доп. - Старый Оскол: ООО "ТНТ", 2008. - 432 с.

10. Муратова, Е.И. Системный подход к организации научно-инновационной деятельности при подготовке магистров техники и технологии [Электронный ресурс]: учеб пособие для магистров направл. 150400 / Е. И. Муратова, С. И. Дворецкий. - Тамбов, 2009.

11. Пестрецов С.И. Компьютерное моделирование и оптимизация процессов резания: уч. пособие. Тамбов: Изд-во ТГТУ, 2009 – 104 с.

12. Научно-методические аспекты подготовки магистерских диссертаций: учебное пособие/С.И. Дворецкий, Е.И. Муратова, О.А. Корчагина, С.В. Осина. - Тамбов: Тамбовполиграфиздат, 2006. - 84 с.

13. Малыгин, Е.Н. Математические методы в технических расчетах: учебное пособие для студ. обуч. по направл. 240800, 240801 / Е. Н. Малыгин - Тамбов: Издательство ТГТУ, 2010. - 80 с. 71 экз

## **2.5. Содержание и критерии оценивания государственного экзамена**

Государственный экзамен проводится по дисциплинам, результаты освоения которых имеют определяющее значение для профессиональной деятельности выпускников.

2.5.1. Оценочные средства

Теоретические вопросы к государственному экзамену Технологическая подготовка наукоемкого цифрового производства

1. Технологические основы достижения качества деталей машин. Погрешности механической обработки. Основные пути уменьшения погрешностей обработки деталей.

2. Качество поверхностей и технологические методы повышения надежности деталей машин. Влияние способов и режимов механообработки на качество поверхностей детали. 3. Влияние технологии механообработки на эксплуатационные свойства деталей машин.

4. Основы проектирования технологического процесса изготовления детали. Проектирование единичных технологических процессов.

5. Технологические основы увеличения производительности технологически процессов.

6. Автоматизация производственных процессов. Задачи автоматизации машиностроения.

7. Автоматизация технологических систем. Автоматизация серийной производства, гибкие производственные системы, модули, участки, применение промышленных роботов.

8. Понятие о точности сборки машин, формы организации процесса сборки.

9. Разработка технологических процессов автоматизированной сборки.

10. Автоматизация сборочных процессов.

Технологическое и программное обеспечение станков с ЧПУ.

- 1. Разработка технологических процессов изготовления корпусных деталей.
- 2. Обработка корпусных деталей на станках с ЧПУ.
- 3. Особенности построения технологических процессов в массовом производстве.
- 4. Автоматизация операций механической обработки заготовок.
- 5. Проектирование технологических процессов на станках с ЧПУ.

6. Автоматизация технологических систем. Гибкие производственные системы в единичных и серийных производствах.

- 7. Автоматический контроль процесса обработки.
- 8. Геометрическая задача числового программного управления.
- 9. Устройство системы числового программного управления.

10. Логическая задача управления технологическим оборудованием. Управление электроавтоматикой станка.

11. Программируемый контроллер.

12. Технологическая задача управления. Кодирование исходной информации. Языки технологического программирования. Автоматизированная подготовка управляющих программ.

13. Терминальная задача управления. Управление следящими приводами станков.

Технология отраслевого машиностроения в цифровом производстве.

1. Технология изготовления валов.

2. Особенности технологии изготовления валов в крупносерийном и массовом производствах.

- 3. Обработка валов на автоматических линиях.
- 4. Технология изготовления деталей зубчатых передач.
- 5. Технология изготовления деталей червячных передач.
- 6. Технология изготовления вилок, рычагов, шатунов.
- 7. Технология сборки типовых сборочных единиц и соединений.

8. Сборка зубчатых передач. Методы и средства механизации и автоматизации сборочных работ.

9. Электрофизическая, электрохимическая, ультразвуковая, электроннолучевая обработка деталей машин. Технологические возможности, область применения.

Технология обработки на современных станочных системах

- 1. История и перспективы развития станкостроения и металлообработки.
- 2. Методы образования поверхностей.
- 3. Движения в станках.
- 4. Кинематические связи в станках.
- 5. Методика структурного анализа в кинематической настройке станков.
- 6. Типовые механизмы приводов станков.
- 7. Классификация металлорежущих станков.

Цифровое производство в машиностроении

1. Проблемы промышленной экологии и техника защиты окружающей среды.

- 2. Современная экологическая ситуация.
- 3. Контроль за выбросами в атмосферу и методы их очистки.
- 4. Методы очистки сточных вод.
- 5. Защита литосферы от твердых отходов.
- 6. Проблемы мониторинга, литомониторинга, биомониторинга.
- 7. Тепловое, звуковое, радиационное и электромагнитное загрязнение окружающей среды.

Проектирование и управление цифровым машиностроительным производством

- 1. Информационное обеспечение машиностроительного производства.
- 2. Информационные системы сбора и обработки информации для машиностроительного производства.
- 3. Базы данных, системы управления базами данных.
- 4. Системы машинной графики, виртуальное моделирование.
- 5. Универсальные системы инженерных расчетов.
- 6. Системы конечноэлементного анализа.
- 7. Интеллектуальные информационные системы.

#### 2.5.2. Критерии оценивания

Оценка «отлично» выставляется обучающемуся в том случае, если, по мнению членов ГЭК, выпускник дал полные развернутые ответы на вопросы билета, продемонстрировал:

 высокий уровень освоения материала, предусмотренного содержанием образовательной программы;

- знания и умения, позволяющие решать задачи профессиональной деятельности;
- обоснованность, четкость, полноту изложения ответов на дополнительные вопросы;
	- высокий уровень информационной и коммуникативной культуры;

Оценка «хорошо» выставляется в том случае, если, по мнению членов ГЭК, выпускник дал полные развернутые ответы на вопросы билета, однако не ответил на ряд дополнительных вопросов. Также может быть выставлена в случае, если ответ на один из вопросов неполный. В целом обучающийся продемонстрировал хороший уровень освоения материала, предусмотренного содержанием образовательной программы; знания и умения, позволяющие решать задачи профессиональной деятельности. Ответ обучающегося носил обоснованный и четкий характер.

Оценка «удовлетворительно» выставляется в том случае, если, по мнению членов ГЭК, выпускник дал неполные ответы на вопросы билета. Однако в целом обучающийся продемонстрировал достаточный уровень освоения материала, предусмотренного содержанием образовательной программы; знания и умения, позволяющие решать задачи профессиональной деятельности. Ответ обучающегося по большей части носил обоснованный характер.

Оценка «неудовлетворительно» выставляется в том случае, если ответы на вопросы экзаменационного задания отсутствуют, либо содержат существенные фактические ошибки.

## **3. ПРОГРАММА ВЫПОЛНЕНИЯ И ЗАЩИТЫ ВЫПУСКНОЙ КВАЛИФИКАЦИОННОЙ РАБОТЫ**

#### **3.1. Вид и примерная тематика ВКР**

Вид ВКР – магистерская диссертация.

*{*

Утвержденный приказом ректора перечень предлагаемых для выполнения тем ВКР, доводится до сведения обучающихся не позднее чем за 6 месяцев до даты начала государственной ГИА.

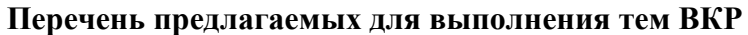

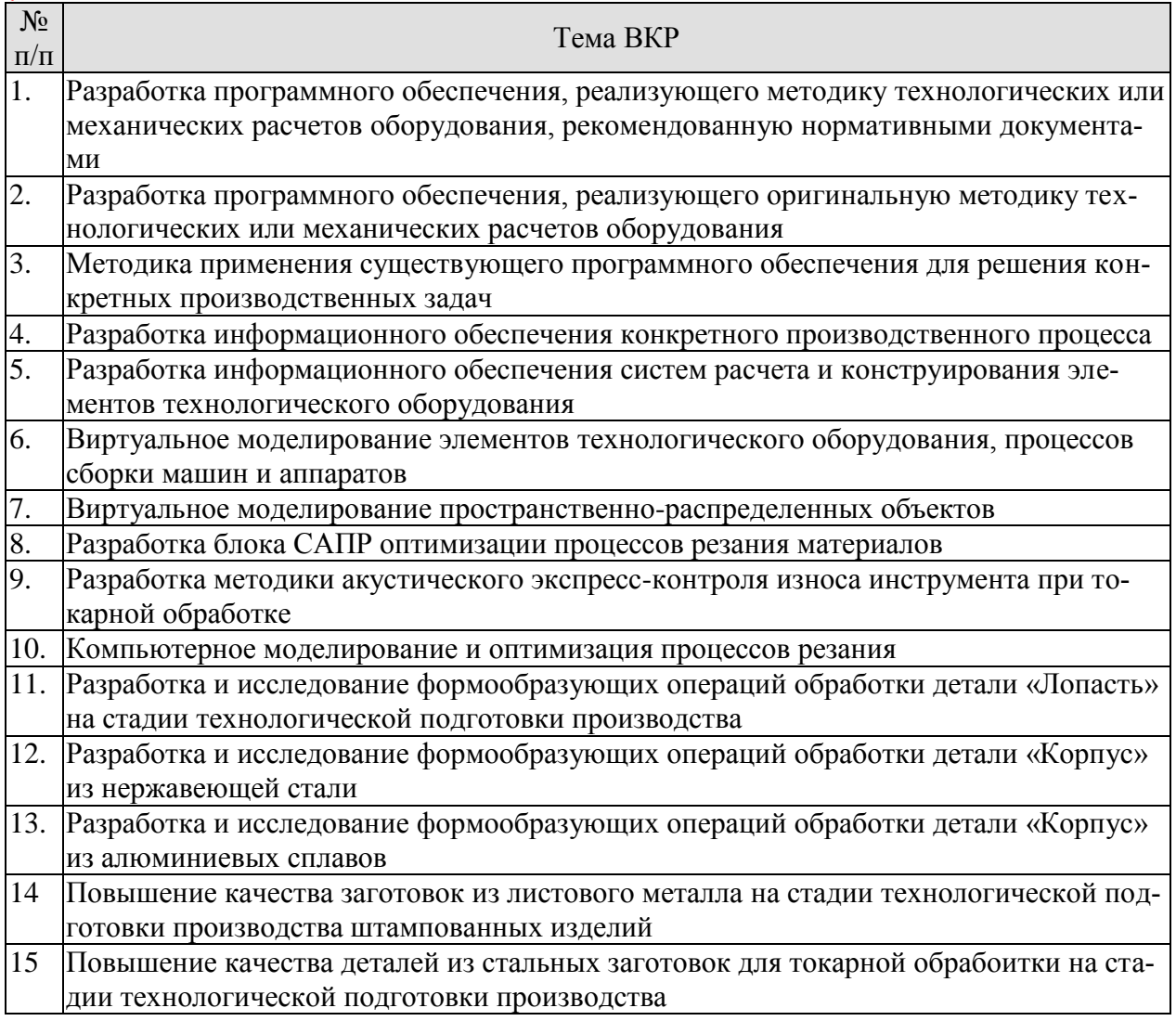

## **3.2. Требования к ВКР**

Основные требования к структуре и оформлению ВКР установлены в СТО ФГБОУ ВО «ТГТУ» 07-2017 «Выпускные квалификационные работы и курсовые проекты (работы). Общие требования».

Основные требования к содержанию ВКР определяются настоящей программой и заданием на ВКР.

Рекомендуемый объем ВКР – 80-100 страниц.

ВКР должна иметь следующую структуру:

- титульный лист;

- лист задания;

- аннотация;

- содержание;

- нормативные ссылки;

- термины, определения, обозначения, сокращения, символы и единицы;

- введение;

- основная часть (в соответствии с утверждённым заданием);

- заключение;

- список использованных источников;

- приложения;

- графическая часть *{при наличии проектной составляющей}*.

Обязательные разделы основной части *{при наличии таковых}*:

Структура ВКР представляет собой результаты выполненных предварительных и итоговых исследований:

- литературный обзор по тематике магистерской диссертации;

- патентный поиск конструкций и оснастки технологического оборудования, рассматриваемого в диссертации;

- пути реализации решаемой проблемы (математическая модель, необходимая экспериментальная установка, предполагаемые численные методы и алгоритмы решения соответствующих задач);

- анализ технических условий и разрабатывается технологический процесс сборки конкрет-ного изделия отрасли машиностроение;

- выполняется анализ точности механической обработки, расчёты припусков и режимов резания, определены нормы времени на операции;

- разрабатывается конструкция установочно-зажимного приспособления на конкретную операцию;

- исследуются возможность обрабатываемости конкретных материалов на тех или иных станках тем или иным инструментом;

- разрабатывается системы способствующие более эффективному использованию материа-лов, инструмента и станочного оборудования.

Для каждой конкретной темы ВКР выбирается или разрабатывается её структура, методы исследования, экспериментальные установки и способы апробации результатов научных исследований.

Программные продукты, которыми необходимо пользоваться при работе на ВКР: Microsoft Office 2003, MathCad 2001 Professional, Autodesk Inventor 2010 Suite, MechaniCs 8.0.

Оригинальность текста ВКР должна быть не менее 50процентов

#### **3.3. Перечень литературы, рекомендуемой к использованию при выполнении ВКР**

1. Муратова, Е.И. Системный подход к организации научно-инновационной деятельности при подготовке магистров техники и технологии [Электронный ресурс]: учеб пособие для магистров направл. 150400 / Е. И. Муратова, С. И. Дворецкий. - Тамбов, 2009.

2. Научно-методические аспекты подготовки магистерских диссертаций: учебное пособие/С.И. Дворецкий, Е.И. Муратова, О.А. Корчагина, С.В. Осина. - Тамбов: Тамбовполиграфиздат, 2006. - 84 с.

3. Суслов А.Г. Основы технологии машиностроения : учебник / А.Г. Суслов. — М. : КНОРУС, 2013. — 288 с. — (Бакалавриат).

4. Маталин, А.А. Технология машиностроения [Электронный ресурс]: учеб. пособие/ А.А. Маталин. - 3-е изд.- СПб.: Лань, 2010. - 512с.: ил. - Режим доступа: http://e.lanbook.com/

5. Сысоев, С.К. Технология машиностроения. Проектирование технологических процессов [Электронный ресурс]: учеб. пособие/ С.К. Сысоев, А.С. Сысоев, В.А. Левко. - СПб.: Лань, 2011.- 352с.- Режим доступа: http://e.lanbook.com/

6. Ковшов, А.Н. Технология машиностроения [Электронный ресурс]: учеб. пособие/ А.Н. Ковшов.- СПб.: Лань, 2008.- 320с.: ил.- Загл. с экрана.- Режим доступа: http://e.lanbook.com/

7. Зубарев, Ю.М. Современные инструментальные материалы. [Электронный ресурс]: учебник для студентов высших учебных заведений, обучающихся по специальности 151001 направления подготовки «Конструкторско-технологическое обеспечение машиностроительных производств». Гриф (УМО АМ)/ Ю.М. Зубарев. – СПб.: Лань, 2008. – 224 с.- Режим доступа: http://e.lanbook.com

8. Немтинов, В.А. Информационные технологии при проектировании и управлении техническими системами :учебное пособие. Часть IV. / В.А. Немтинов, С.В. Карпушкин, В.Г. Мокрозуб и др. – Тамбов: Изд-во ФГБОУ ВПО ТГТУ, 2014. – 160 с. 63 экз.

9. Гречишников, В.А. Формообразующие инструменты машиностроительных производств. Инструменты общего назначения: учебник для вузов / В. А. Гречиш-ников [и др.]. - 2-е изд., перераб. и доп. - Старый Оскол: ООО "ТНТ", 2008. - 432 с.

10. Пестрецов С.И. Компьютерное моделирование и оптимизация процессов резания: уч. пособие. Тамбов: Изд-во ТГТУ, 2009 – 104 с.

11. Научно-методические аспекты подготовки магистерских диссертаций: учебное пособие/С.И. Дворецкий, Е.И. Муратова, О.А. Корчагина, С.В. Осина. - Тамбов: Тамбовполиграфиздат, 2006. - 84 с.

12. Малыгин, Е.Н. Математические методы в технических расчетах: учебное посо-бие для студ. обуч. по направл. 240800, 240801 / Е. Н. Малыгин - Тамбов: Издательство ТГТУ, 2010. - 80 с. 71 экз

## **3.4. Порядок выполнения и защиты ВКР**

3.4.1. Для подготовки ВКР за обучающимся (несколькими обучающимися, выполняющими ВКР совместно) закрепляется руководитель ВКР из числа лиц, относящихся к профессорско-преподавательскому составу ТГТУ. Назначение руководителей ВКР и консультантов осуществляется приказом ректора.

3.4.2. Обучающиеся выбирают темы ВКР из перечня рекомендуемых тем. По письменному заявлению обучающегося (нескольких обучающихся, выполняющихся ВКР совместно) ему (им) может быть предоставлена возможность подготовки и защиты ВКР по самостоятельно выбранной теме в случае обоснованности целесообразности ее разработки для практического применения в соответствующей области профессиональной деятельности или на конкретном объекте профессиональной деятельности. Закрепление тем ВКР за обучающимися осуществляется приказом ректора.

3.4.3. Обучающемуся выдается задание на ВКР в соответствии с утвержденной темой. Задание подписывается руководителем ВКР и утверждается заведующим кафедрой.

3.4.4. Выполнение ВКР обучающимися осуществляется в форме самостоятельной работы и контактной работы с руководителями ВКР и консультантами. В рамках контактной работы проводится консультирование обучающихся по вопросам содержания и последовательности выполнения ВКР; оказание помощи обучающимся в подборе необходимой литературы; контроль хода выполнения ВКР.

3.4.5. ВКР подлежит нормоконтролю. Нормоконтроль проводится в соответствии с СТО ФГБОУ ВО «ТГТУ» 04-2017 «Нормоконтроль документации»..

3.4.6. Текст ВКР проверяется руководителем на объем заимствования с целью установления оригинальности текста и выявления неправомочных заимствований.

3.4.7. После завершения подготовки обучающимся ВКР, руководитель ВКР представляет письменный отзыв о работе обучающегося в период подготовки ВКР (далее по тексту – «отзыв»), включающий, в том числе, результаты проверки на объем заимствования. В случае выполнения ВКР несколькими обучающимися руководитель ВКР представляет отзыв об их совместной работе в период подготовки ВКР.

3.4.8. Процедура предварительного рассмотрения ВКР

Подготовленная и полностью оформленная ВКР проходит процедуру предварительного рассмотрения на заседании комиссии в составе заведующего кафедрой, ответственной за ОПОП, членов ГЭК, являющихся работниками ТГТУ, и руководителей ВКР. Состав комиссии утверждается распоряжением заведующего кафедрой, ответственной за ОПОП. Заседание комиссии по предварительному рассмотрению ВКР проводится не позднее чем за 7 календарных дней до заседания ГЭК.

На заседание комиссии по предварительному рассмотрению ВКР в обязательном порядке представляются следующие материалы:

– ВКР, успешно прошедшая нормоконтроль и проверку на объем заимствования (представляется обучающимся);

– отзыв (представляется руководителем ВКР);

– учебная карточка обучающегося (представляется секретарем ГЭК).

Комиссия по предварительному рассмотрению ВКР:

– проверяет комплектность материалов, представляемых к защите ВКР;

– делает вывод о выполнении требований, предъявляемых к ВКР;

– оценивает готовность обучающегося к защите ВКР;

– на основании результатов промежуточной аттестации делает вывод о сформированности компетенций у обучающегося;

– формирует и выдает обучающемуся заключение о сформированности компетенций и допуске к защите ВКР.

3.4.9. После процедуры предварительного рассмотрения ВКР направляется на рецензирование (не позднее чем за 7 календарных дней до дня защиты ВКР). Рецензент проводит анализ ВКР и представляет на нее письменную рецензию не позднее чем за 5 дней до дня защиты ВКР. Внесение изменений в ВКР после получения рецензии не допускается.

3.4.10. Ознакомление обучающегося с отзывом и рецензией на ВКР осуществляется не позднее чем за 5 календарных дней до дня защиты ВКР.

3.4.11. Не позднее чем за 2 календарных дня до дня защиты ВКР секретарю ГЭК представляются следующие материалы:

– ВКР в электронном виде и на бумажном носителе, успешно прошедшая процедуру предварительного рассмотрения;

– отзыв;

– рецензия;

– заключение кафедры, ответственной за реализации ОПОП о сформированности компетенций и допуске к защите ВКР;

– зачетная книжка;

– учебная карточка обучающегося.

3.4.12. Процедура защиты ВКР

Защита ВКР проводится на заседаниях ГЭК по утвержденному расписанию.

На защиту ВКР обучающемуся отводится до 30 минут.

Процедура защиты ВКР включает: доклад обучающегося (не более 10 минут) с демонстрацией презентации, ознакомление ГЭК с отзывом и рецензией, вопросы членов ГЭК, ответы обучающегося. Возможно выступление руководителя ВКР, а также рецензента.

Решение ГЭК об оценке выполнения и защиты ВКР обучающимися, о присвоении квалификации «Магистр» по направлению «Машиностроение» торжественно объявляется выпускникам председателем ГЭК в день защиты, сразу после принятия решения на закрытом совещании.

### **3.5. Критерии оценивания ВКР**

Оценка «отлично» ставится обучающемуся, выпускная квалификационная работа которого соответствует всем предъявляемым требованиям, положительно оценена рецензентом и научным руководителем. При этом во время защиты обучающийся:

а) раскрыл актуальность заявленной темы; доказал новизну своей работы и проиллюстрировал ее теоретическими положениями;

б) продемонстрировал умение делать корректные выводы по результатам проведенного исследования и обосновывать предложения по решению исследуемой проблемы;

в) четко и обстоятельно ответил на вопросы членов государственной экзаменационной комиссии, замечания руководителя и рецензента.

Оценка «хорошо» выставляется обучающемуся, выпускная квалификационная работа которого соответствует всем предъявляемым требованиям. При этом во время защиты обучающийся при наличии отдельных, несущественных недочетов:

а) раскрыл актуальность заявленной темы; доказал новизну своей работы и проиллюстрировал ее теоретическими положениями;

б) продемонстрировал умение делать корректные выводы по результатам проведенного исследования и обосновывать предложения по решению исследуемой проблемы;

в) четко и обстоятельно ответил на вопросы членов государственной экзаменационной комиссии, замечания руководителя и рецензента.

Оценка «удовлетворительно» выставляется обучающемуся, выпускная квалификационная работа которого в целом соответствует предъявляемым требованиям, но во время защиты обучающийся:

а) нечетко раскрыл актуальность темы исследования; не смог убедительно обосновать новизну своей работы; не предложил достаточной теоретической базы проведенного следования;

б) не смог надлежащим образом ответить на некоторые вопросы членов экзаменационной комиссии и/или на замечания руководителя, рецензента.

Оценка «неудовлетворительно» выставляется обучающемуся, выпускная квалификационная работа которого в целом соответствует предъявляемым требованиям, но во время защиты обучающийся:

а) не раскрыл актуальность темы исследования или не обосновал новизну своей работы, не привел теоретическую базу исследования;

б) не смог ответить на вопросы членов экзаменационной комиссии, замечания руководителя и рецензента.

Оценка «неудовлетворительно» также выставляется, если во время защиты у членов экзаменационной комиссии возникли обоснованные сомнения в том, что обучающийся является автором представленной к защите выпускной квалификационной работы (не ориентируется в тексте работы; не может дать ответы на уточняющие вопросы, касающиеся сформулированных в работе теоретических и практических предложений и т.д.). Такое решение принимается даже в том случае, если работа соответствует всем предъявляемым требованиям.

## **4. МАТЕРИАЛЬНО-ТЕХНИЧЕСКОЕ ОБЕСПЕЧЕНИЕ**

Для проведения Государственной итоговой аттестации используются аудитории, оснащенные специализированной мебелью и техническими средствами.

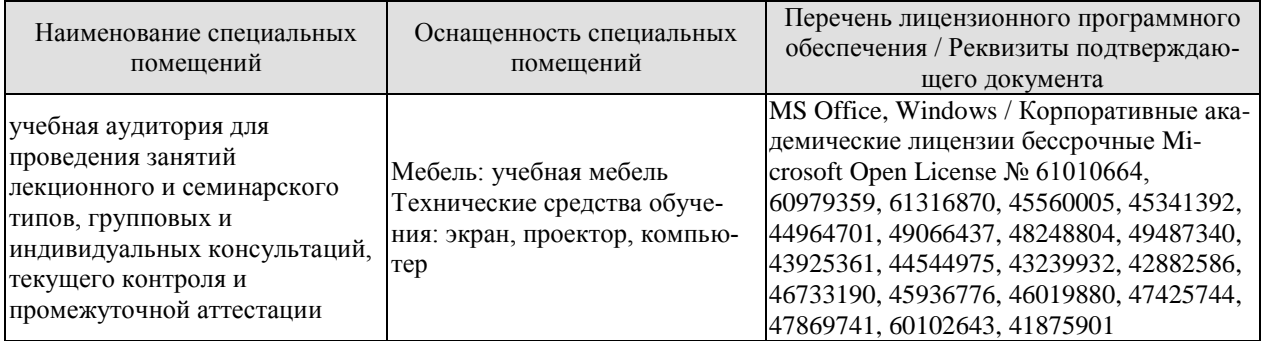

Для самостоятельной работы обучающихся предусмотрены помещения, укомплектованные специализированной мебелью, оснащенные компьютерной техникой с возможностью подключения к сети «Интернет» и обеспечением доступа в электронную информационно-образовательную среду университета.

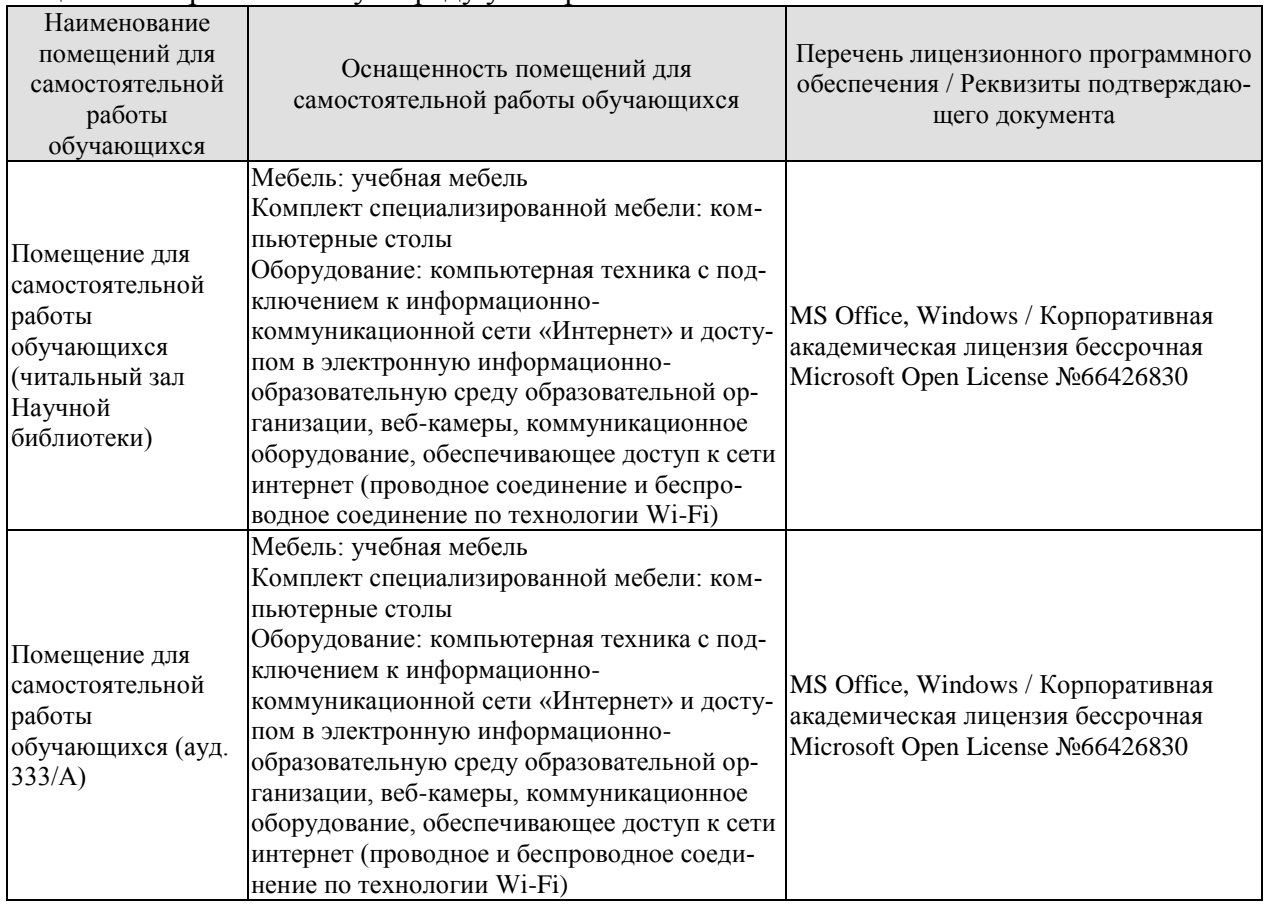

## **МИНИСТЕРСТВО НАУКИ И ВЫСШЕГО ОБРАЗОВАНИЯ РОССИЙСКОЙ ФЕДЕРАЦИИ**

**Федеральное государственное бюджетное образовательное учреждение высшего образования**

# **«Тамбовский государственный технический университет» (ФГБОУ ВО «ТГТУ»)**

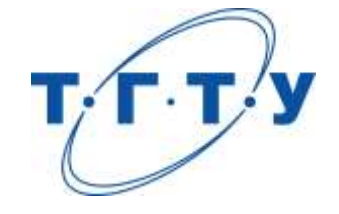

# **УТВЕРЖДАЮ**

*Директор Технологического института*

Д.Л. Полушкин « *15* » *февраля* 20 *24* г.

# **РАБОЧАЯ ПРОГРАММА ВОСПИТАНИЯ**

**Направление**

## *15.04.01 Машиностроение*

(шифр и наименование)

**Программа магистратуры**

*Цифровое машиностроение*

(наименование профиля образовательной программы)

**Составитель:**

д.т.н., заведующий кафедрой **В.Г. Мокрозуб** степень, должность

степень, должность подпись

Тамбов 2024

Рабочая программа воспитания разработана в соответствии с нормами и положениями:

- Конституции Российской Федерации;
- Федерального закона от 29.12.2012 №273-ФЗ «Об образовании в Российской Федерации;
- Федерального закона от 31.07.2020 №304-ФЗ «О внесении изменений в Федеральный закон «Об образовании в Российской Федерации» по вопросам воспитания обучающихся»;
- Федерального закона от 05.02.2018 №15-ФЗ «О внесении изменений в отдельные законодательные акты Российской Федерации по вопросам добровольчества (волонтерства)»;
- Указа Президента Российской Федерации от 19.12.2012 №1666 «О Стратегии государственной национальной политики Российской Федерации на период до 2025 года»;
- Указа Президента Российской Федерации от 24.12.2014 №808 «Об утверждении Основ государственной культурной политики»;
- Указа Президента Российской Федерации от 31.12.2015 №683 «О Стратегии национальной безопасности Российской Федерации»;
- Указа Президента Российской Федерации от 07.05.2018 №204 «О национальных целях и стратегических задачах развития Российской Федерации на период до 2024 года»;
- Указа Президента Российской Федерации от 09.05.2017 №203 «Стратегия развития информационного общества в Российской Федерации на 2017-2030 годы»;
- Стратегии развития воспитания в Российской Федерации на период до 2025 года (утв. распоряжением Правительства Российской Федерации от 29.05.2015 №996-р);
- Основ государственной молодежной политики Российской Федерации на период до 2025 года (утв. распоряжением Правительства Российской Федерации от 29.11.2014 №2403-р);
- Плана мероприятий по реализации Основ государственной молодежной политики Российской Федерации на период до 2025 года, утвержденных распоряжением Правительства Российской Федерации от 29.11.2014 №2403-р (утв. распоряжением Правительства Российской Федерации от 12.12.2015 №2570-р);
- Постановления Правительства Российской Федерации от 26.12.2017 №1642 «Об утверждении государственной программы Российской Федерации «Развитие образования»;
- Письма Министерства образования и науки Российской Федерации от 14.02.2014 № ВК-262/09 «О Методических рекомендациях о создании и деятельности Советов обучающихся в образовательных организациях»;
- Приказа Федеральной службы по надзору в сфере образования и науки Российской Федерации от 14.08.2020 №831 «Об утверждении Требований к структуре официального сайта образовательной организации в информационно-телекоммуникационной сети «Интернет» и формату представления информации»;
- Посланий Президента Российской Федерации Федеральному Собранию Российской Федерации;
- Положения о воспитательной работе в Тамбовском государственном техническом университете.

## **1. ЦЕЛИ ВОСПИТАНИЯ. МЕСТО ВОСПИТАНИЯ В СТРУКТУРЕ ОПОП**

1.1. Программа воспитания является частью основной профессиональной образовательной программы, разрабатываемой и реализуемой в соответствии с действующим федеральным государственным образовательным стандартом.

1.2. Цели организации воспитательной работы при освоении ОПОП в университете:

- формирование единого воспитательного пространства, создающего равные условия для развития российской молодежи;
- формирование у молодежи общих ценностей, моральных и нравственных ориентиров, необходимых для устойчивого развития государства;
- усиление воспитательного воздействия благодаря непрерывности процесса воспитания.

1.3. Воспитание является приоритетным направлением в образовательной деятельности и носит системный, плановый, систематический и непрерывный характер. Оно позволяет:

- развивать у обучающихся способность самим при содействии научно-педагогических работников, других социальных партнеров организовывать свою жизнь на основе общечеловеческих нравственных ценностей, созидания и сотрудничества с разными людьми;
- учить обучающихся проявлять инициативу, самостоятельность, толерантность и ответственность.

1.4. В основе организации воспитательной работы лежат:

- ориентация на нравственные идеалы и ценности гражданского общества, межкультурный диалог;
- организация деятельности в контексте получения профессионального образования и государственной молодежной политики;
- единство учебной и внеучебной воспитательной деятельности;
- опора на психологические, социальные, культурные и другие особенности обучающихся, реализация принципа инклюзии в организации воспитательной деятельности;
- учёт социально-экономических, культурных и других особенностей региона;
- сочетание административного управления и самоуправления обучающихся;
- вариативность направлений воспитательной деятельности, добровольность участия в них и право выбора обучающегося;
- открытость, преемственность, гибкость системы воспитательной деятельности университета.

1.5. Педагогические условия развития системы воспитательной деятельности:

- реализация программы воспитания обучающихся, обеспечивающей целенаправленность, целостность и преемственность воспитательной деятельности;
- формирование социокультурной среды вуза, помогающей обучающимся приобщиться к определенным ценностям, овладеть необходимыми компетенциями, активно включиться в социальную практику, развивать и проявлять таланты, демонстрировать свои достижения;
- развитие разнообразных объединений обучающихся (сообществ обучающихся и преподавателей): научных, общественных, творческих, производственных, клубных, профессиональных и др.;
- взаимодействие с молодежными объединениями (организациями), имеющими позитивные программы;
- развитие самоуправления обучающихся.

1.6. Воспитание организуется в воспитывающей среде университета, построенной на ценностях, устоях общества, нравственных ориентирах, принятых сообществом университета.

Воспитывающая среда является правовой средой, где в полной мере действует основной закон нашей страны – Конституция РФ, законы, регламентирующие образовательную деятельность, работу с молодежью, Устав университета и правила внутреннего распорядка.

Воспитывающая среда университета ориентирует обучающихся на развитие интеллектуальных качеств и креативности, побуждает одаренных обучающих к совершенствованию своих навыков и способностей, творческой профессиональной реализации в науке, производстве, в системе общественных отношений.

Воспитывающая среда университета обеспечивает толерантное диалоговое взаимодействие обучающихся и преподавателей, обучающихся друг с другом, мотивирует к становлению высокой коммуникативной культуры.

Воспитывающая среда предполагает использование в процессе духовнонравственного, патриотического и личностного развития обучающихся широкого использования цифровых технологий.

К процессу воспитания в среде университета привлекаются общественные организации и сообщества работодателей, объединения выпускников университета.

Воспитывающая среда предполагает обеспечение психологической комфортности при получении высшего образования, ориентирует на здоровый образ жизни, следует традициям общества и университета.

1.7. Направления воспитательной работы:

- на развитие личности, создание условий для самоопределения и социализации обучающихся;
- на формирование у обучающихся чувства патриотизма и гражданственности;
- на формирование у обучающихся чувства уважения к памяти защитников Отечества и подвигам героев Отечества;
- на формирование у обучающихся уважения человеку труда и старшему поколению;
- на формирование у обучающихся уважения к закону и правопорядку;
- на формирование у обучающихся бережного отношения к культурному наследию и традициям многонационального народа Российской Федерации;
- на формирование у обучающихся правил и норм поведения в интересах человека, семьи, общества и государства;
- на формирование у обучающихся бережного отношения к природе и окружающей среде;
- на профилактику деструктивного поведения обучающихся.

## **2. СОДЕРЖАНИЕ ВОСПИТАНИЯ**

Воспитание реализуется при освоении обучающимися учебных дисциплин в части формирования универсальных компетенций, в рамках самостоятельной работы в индивидуальном порядке и составе группы, во взаимодействии с куратором группы в соответствии с календарным планом воспитательной работы, а также во внеучебной деятельности в соответствии с Комплексным планом проведения социально-воспитательных и профилактических мероприятий в ФГБОУ ВО «ТГТУ».

#### **Раздел 1. Гражданское воспитание**

Формирование правового сознания, уважения к законам РФ. Формирование правовой ответственности личности студентов.

Совершенствование правовых знаний студентов в целях защиты прав специалиста в условиях конкуренции на рынке труда.

Проведение мероприятий, направленных на формирование толерантности и межнационального общения среди студентов, навыков противодействия националистическим настроениям, терроризму.

Проведение мероприятий, направленных на повышение правовой активности и ответственности.

Проведение мероприятий, на повышение информационной грамотности и ответственности за деятельность в цифровом пространстве.

Информирование обо всех имеющихся в университете студенческих объединениях, привлечение обучающихся к их деятельности.

Проведение мероприятий, направленных на развитие студенческих коммуникаций, формирование актива в группах обучающихся. Организация систематического взаимодействия между обучающимися различных курсов и педагогическим коллективом для дальнейшей самореализации молодежи.

#### **Мероприятия**

М 1.1. Беседа на тему: «Мои права и обязанности».

М 1.2. Беседа на тему: «Правовое поведение в цифровом пространстве».

М 1.3. Беседа на тему: «Возможности самореализации в ТГТУ».

М 1.4. Участие в общеуниверситетском мероприятии «Фестиваль студенческих объединений».

#### **Раздел 2. Патриотическое воспитание**

Формирование высокой гражданственности личности, любви к Родине, уважения к соблюдению общечеловеческих ценностей, чувства ответственности при решении общественно-значимых профессиональных задач.

Формирование российского национального самосознания, патриотических чувств.

Проведение мероприятий, направленных на изучение истории и культуры родного края (города, области), развитие межкультурного диалога многонационального народа РФ.

Проведение мероприятий, направленных на популяризацию ученых и специалистов в профессиональной области, внесших вклад в развитие страны.

Проведение мероприятий, направленных на популяризацию волонтерского движения среди студентов.

Проведение мероприятий, посвященных празднованию Дня Победы, включая работу с ветеранами, оказание шефской помощи.

Проведение информационно-просветительских мероприятий в информационном пространстве университета с целью приобщения обучающихся к истории России, истории Тамбовской области.

## **Мероприятия**

М 2.1. Встреча с ветеранами Великой Отечественной войны и труда, ветеранами ТГТУ. М 2.2. Участие во Всероссийских мероприятиях и акциях, посвященных Победе в Великой Отечественной войне: «Георгиевская ленточка», «Бессмертный полк», «Сирень Победы», «Аллея памяти», «Книга памяти», урок Победы и других.

#### **Раздел 3. Духовно-нравственное воспитание**

Формирование и развитие системы духовно-нравственных ценностей. Формирование у обучающихся уважения человеку труда и старшему поколению.

Изучение истории, традиций университета, правил участия обучающихся в учебной и общественной жизни образовательного учреждения. Знакомство с трудовой, научной и общественной деятельностью ветеранов университета.

Проведение мероприятий, направленных на формирование стремления узнать историю своей семьи, на сохранение диалога поколений в семьях. Популяризация традиционных семейных ценностей, осознание важности чувства любви и верности в семейных отношениях. Изучение способов сохранения взаимопонимания и любви в студенческих семьях.

Мероприятия, посвященные становлению толерантности и популяризации идеи гендерного равенства.

#### **Мероприятия**

М 3.1. Беседа о работниках университета, внесших значительный вклад в развитие профессиональной области.

М 3.2. Беседа о традиционных семейных ценностях.

М 3.3. Беседа о формировании толерантности в молодежной среде.

#### **Раздел 4. Формирование нацеленности на здоровый образ жизни (физическое воспитание)**

Формирование ценностно-мотивационных установок на занятие физической культурой и ведение здорового образа жизни.

Поощрение занятий спортом в студенческой среде, приобщение к новым видам спорта.

Формирование нетерпимости к употреблению алкоголя и психотропных средств.

Проведение мероприятий, популяризующих среди молодежи идеи ведения здорового образа жизни, в том числе в формате студенческих объединений.

#### **Мероприятия**

М 4.1. Беседа на тему: «Спорт и здоровый образ жизни как способ победить негативные пристрастия (в т.ч. к алкоголю)».

М 4.2. Беседа на тему: «Профилактика коронавирусной инфекции, гриппа и ОРВИ».

М 4.3. Беседа на тему: «Профилактика ВИЧ-инфекции».

#### **Раздел 5. Экологическое воспитание**

Создание условий для овладения обучающимися знаниями в области экологии. Формирование экологической культуры и понимания роли профессиональной деятельности для решения задач экологии.

Проведение мероприятий, направленных на бережное отношение к природным ресурсам, развитие энергосберегающих технологий.

#### **Мероприятия**

М 5.1. Беседа на тему: «Решение экологических проблем в эпоху глобализации».

М 5.2. Беседа на тему: «Бережное отношение к ресурсам – приоритет профессиональной деятельности».

 $-6-$ 

## **Раздел 6. Трудовое воспитание**

Формирование и развитие у обучающихся отношения к труду как к жизненной необходимости и главному способу достижения успеха.

Изучение трудовой, научной и общественной деятельности ведущих учёных региона, внесших вклад в развитие профессиональной области. Изучение личностного вклада специалистов в профессиональной области в инновационную трансформацию региональной экономики.

Формирование сплоченности и навыков коллективной деятельности студентов.

Презентация полученных профессиональных навыков, полученных во время прохождения производственных практик.

## **Мероприятия**

М 6.1. Беседа на тему: «Профессиональная реализация в условиях рыночной экономики». М 6.2. Участие в «Ярмарке вакансий ТГТУ».

## **Раздел 7. Культурно-просветительское и творческое воспитание.**

Проведение мероприятий, направленных на формирование у студентов ценности многообразия и разнообразия культур. Информационно-просветительская работа о культуре российского народа, в том числе религиозных традициях. Проведение мероприятий, направленных на знакомство с традициями у различных народов России и зарубежных стран.

Повышение общего культурного уровня обучающихся. Приобщение обучающихся к театральному искусству (драматическому, музыкальному, театру мод и другим направлениям).

Мероприятия, направленные на развитие творческих способностей студентов, приобщение к российской культуре, участие в конкурсах художественной самодеятельности и фестивале «Студенческая весна».

#### **Мероприятия**

М 7.1 Посещение учреждения культуры.

М.7.2. Участие в общеуниверситетских мероприятиях творческой направленности.

#### **Раздел 8. Научно-образовательное воспитание.**

Мероприятия по повышению субъектности студентов, развитию личностных компетенций. Формирование нацеленности на дальнейшее профессиональное развитие.

Организация участия студентов в олимпиадном движении, развитие профессионального творчества, вовлечение обучающихся в научно-исследовательскую и профессиональную деятельность.

Проведение мероприятий, направленных на повышение познавательной активности обучающихся, формирование ценностных установок в отношении интеллектуального труда, представлений об ответственности за результаты профессиональной деятельности и роли будущей профессии в развитии региональной экономики. Формирование готовности к технологическому предпринимательству.

#### **Мероприятия**

М 8.1. Участие в олимпиадах по отдельным дисциплинам, специальностям и направлениям подготовки.

М 8.2. Беседа на тему «Технологическое предпринимательство как возможность успешного профессионального развития».

#### **Раздел 9. Социальная поддержка обучающихся и профилактика асоциального поведения**

Адаптация обучающихся к образовательной деятельности и организация их всестороннего развития в условиях университета.

Проведение информационно-просветительских мероприятий о вреде для личности и общества асоциального и девиантного поведения (в том числе с привлечением специалистов по тематике встреч).

Обучающие мероприятия, направленные на закрепления навыков противодействия студентов информации, угрожающей их психологическому и физическому здоровью.

Организация педагогического сопровождения проектирования и прохождения персонального образовательного трека, в том числе посредством неформального и информального образования.

Помощь в преодолении затруднений, возникших в процессе обучения.

#### **Мероприятия**

М 9.1. Встреча с администрацией университета, института, профкома ТГТУ.

М 9.2. Беседа на тему: «Адаптация к учебному процессу».

М 9.3. Беседа на тему: «О вреде для личности и общества асоциального и девиантного поведения».

М 9.4. Беседа на тему: «Профилактика суицидального поведения».

М 9.5. Кураторские часы.

## **3. ВИДЫ ДЕЯТЕЛЬНОСТИ ОБУЧАЮЩИХСЯ В РАМКАХ ВОСПИТЫВАЮЩЕГО ОБУЧЕНИЯ**

Приоритетными видами деятельности обучающихся в воспитательной системе будут выступать:

- проектная деятельность;
- волонтерская (добровольческая) деятельность;
- учебно-исследовательская и научно-исследовательская деятельность;
- студенческое международное сотрудничество;
- деятельность студенческих объединений;
- досуговая, творческая и социально-культурная деятельность по организации и проведению значимых событий и мероприятий;
- вовлечение обучающихся в профориентацию, кураторские часы;
- вовлечение обучающихся в предпринимательскую деятельность.

## **4. МОНИТОРИНГ КАЧЕСТВА ВОСПИТАТЕЛЬНОЙ РАБОТЫ**

Мониторинг качества воспитательной работы – это форма организации сбора, хранения, обработки и распространения информации о воспитательной работе при освоении ОПОП, обеспечивающая непрерывное слежение и прогнозирование духовной культуры, нравственных качеств и гражданской позиции обучающихся.

Способами оценки достижения результатов воспитательной работы на личностном уровне могут выступать:

- методики диагностики ценностно-смысловой сферы личности и методики самооценки;
- анкетирование, беседа и другие;
- анализ результатов различных видов деятельности;
- портфолио.

## **5. ПЕРЕЧЕНЬ УЧЕБНО-МЕТОДИЧЕСКОЙ ДОКУМЕНТАЦИИ И ИНФОРМАЦИОННЫХ РЕСУРСОВ**

## **5.1. Основная литература**

- 1. Воспитание ответственности у подростков : научно-методическое пособие / В. П. Прядеин, А. А. Ефимова, Н. Г. Капустина [и др.] ; под редакцией В. П. Прядеина. — Сургут : Сургутский государственный педагогический университет, 2013. — 173 c. — ISBN 2227-8397. — Текст : электронный // Электронно-библиотечная система IPR BOOKS : [сайт]. — URL: http://www.iprbookshop.ru/86985.html
- 2. Завьялов, А. В. Физическое воспитание в вузе : учебное пособие / А. В. Завьялов, Е. Ю. Исаков. — Москва : Всероссийский государственный университет юстиции (РПА Минюста России), 2015. — 94 c. — ISBN 978-5-00094-105-8. — Текст : электронный // Электронно-библиотечная система IPR BOOKS : [сайт]. — URL: <http://www.iprbookshop.ru/43233.html>
- 3. Певцова, Е. А. Правовое воспитание : вопросы теории и практики. Учебное пособие / Е. А. Певцова. — Москва : Международный юридический институт, 2013. — 296 c. — ISBN 2227-8397. — Текст : электронный // Электронно-библиотечная система IPR BOOKS : [сайт]. — URL:<http://www.iprbookshop.ru/34406.html>
- 4. Клопов, А. Ю. Нравственное воспитание студентов высших учебных заведений : учебное пособие / А. Ю. Клопов, Е. А. Клопова, В. Л. Марищук. — Санкт-Петербург : Университет ИТМО, 2012. — 46 c. — ISBN 2227-8397. — Текст : электронный // Электронно-библиотечная система IPR BOOKS : [сайт]. — URL: <http://www.iprbookshop.ru/67404.html>
- 5. Воспитание силы и быстроты: учебно-методическое пособие / Л. А. Аренд, В. К. Волков, Д. И. Войтович [и др.]; под редакцией Г. П. Галочкин. — Воронеж : Воронежский государственный архитектурно-строительный университет, ЭБС АСВ, 2013. — 177 c. — ISBN 978-5-89040-470-1. — Текст : электронный // Электроннобиблиотечная система IPR BOOKS : [сайт]. — URL: <http://www.iprbookshop.ru/22651.html>

## **5.2. Дополнительная литература**

- 1. Веденеева, Г. И. Духовно-нравственное воспитание учащихся в процессе познания родного края : монография / Г. И. Веденеева. — Саратов : Вузовское образование, 2015. — 392 c. — ISBN 2227-8397. — Текст : электронный // Электронно-библиотечная система IPR BOOKS : [сайт]. — URL:<http://www.iprbookshop.ru/35247.html>
- 2. Тюменцева, Е. Ю. Экологическое образование и воспитание как фактор устойчивого развития общества / Е. Ю. Тюменцева, В. Л. Штабнова, Э. В. Васильева. — Омск : Омский государственный институт сервиса, Омский государственный технический университет, 2014. — 159 c. — ISBN 978-5-93252-339-1. — Текст : электронный // Электронно-библиотечная система IPR BOOKS : [сайт]. — URL: <http://www.iprbookshop.ru/32800.html>

## **5.3 Периодическая литература**

- 1. Журнал «Вопросы современной науки и практики. Университет имени В.И. Вернадского»
- 2. Журнал «Вестник Тамбовского государственного технического университета»

#### **5.4. Официальные, справочно-библиографические издания, интернет – ресурсы** Университетская информационная система «РОССИЯ» [https://uisrussia.msu.ru](https://uisrussia.msu.ru/)

Справочно-правовая система «Консультант+» [http://www.consultant-urist.ru](http://www.consultant-urist.ru/)

Справочно-правовая система «Гарант» [http://www.garant.ru](http://www.garant.ru/)

Портал открытых данных Российской Федерации [https://data.gov.ru](https://data.gov.ru/)

База открытых данных Министерства труда и социальной защиты РФ <https://rosmintrud.ru/opendata>

База данных Научной электронной библиотеки eLIBRARY.RU <https://elibrary.ru/>

База данных профессиональных стандартов Министерства труда и социальной защиты РФ [http://profstandart.rosmintrud.ru/obshchiy-informatsionnyy-blok/natsionalnyy-reestr](http://profstandart.rosmintrud.ru/obshchiy-informatsionnyy-blok/natsionalnyy-reestr-professionalnykh-standartov/)[professionalnykh-standartov/](http://profstandart.rosmintrud.ru/obshchiy-informatsionnyy-blok/natsionalnyy-reestr-professionalnykh-standartov/)

Базы данных Министерства экономического развития РФ [http://www.economy.gov.ru](http://www.economy.gov.ru/) База открытых данных Росфинмониторинга <http://www.fedsfm.ru/opendata>

Электронная база данных «Издательство Лань» [https://e.lanbook.com](https://e.lanbook.com/)

Электронная библиотечная система «IPRbooks» [http://www.iprbookshop.ru](http://www.iprbookshop.ru/)

База данных «Электронно-библиотечная система «ЭБС ЮРАЙТ» [https://www.biblio](https://www.biblio-online.ru/)[online.ru](https://www.biblio-online.ru/)

База данных электронно-библиотечной системы ТГТУ [http://elib.tstu.ru](http://elib.tstu.ru/)

Федеральная государственная информационная система «Национальная электронная библиотека» [https://нэб.рф](https://нэб.рф/)

Национальный портал онлайн обучения «Открытое образование» [https://openedu.ru](https://openedu.ru/) Электронная база данных "Polpred.com Обзор СМИ" [https://www.polpred.com](https://www.polpred.com/)

Официальный сайт Федерального агентства по техническому регулированию и метрологии <http://protect.gost.ru/>

## **МИНИСТЕРСТВО НАУКИ И ВЫСШЕГО ОБРАЗОВАНИЯ РОССИЙСКОЙ ФЕДЕРАЦИИ**

## **Федеральное государственное бюджетное образовательное учреждение высшего образования**

# **«Тамбовский государственный технический университет» (ФГБОУ ВО «ТГТУ»)**

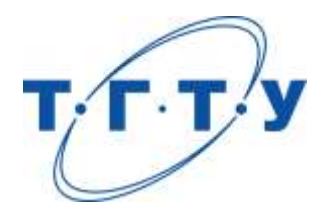

# **УТВЕРЖДАЮ**

*Директор Технологического института*

Д.Л. Полушкин « *15* » *февраля* 20 *24* г.

# **КАЛЕНДАРНЫЙ ПЛАН ВОСПИТАТЕЛЬНОЙ РАБОТЫ**

**Направление**

*15.04.01 Машиностроение*

(шифр и наименование)

**Программа магистратуры**

*Цифровое машиностроение*

(наименование профиля образовательной программы)

**Составитель:**

д.т.н., заведующий кафедрой В.Г. Мокрозуб

степень, должность подпись подпись инициалы, фамилия

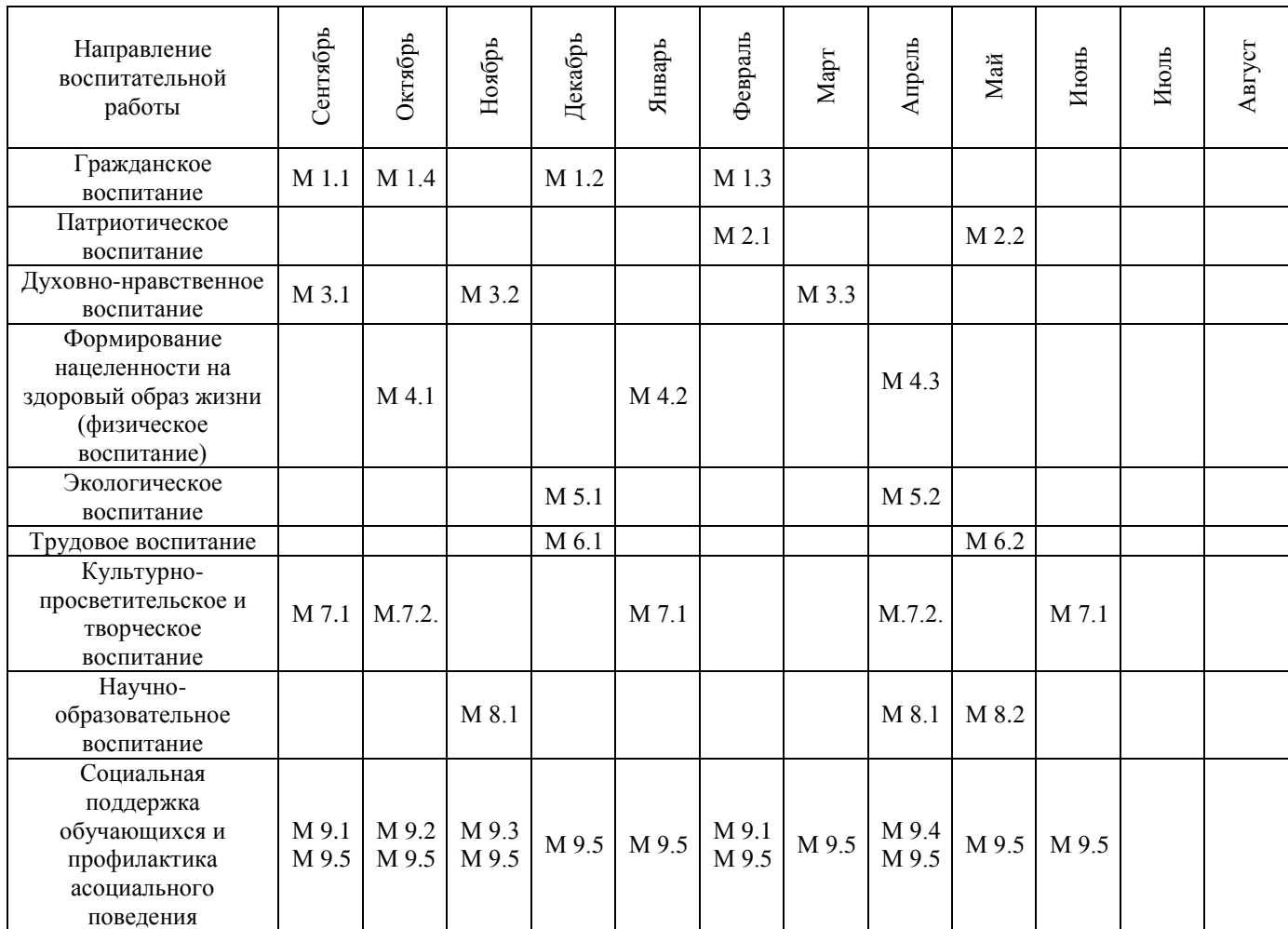

**М 1.1.** Беседа на тему: «Мои права и обязанности» (1 час).

**М 1.2.** Беседа на тему: «Правовое поведение в цифровом пространстве» (1 час).

**М 1.3.** Беседа на тему: «Возможности самореализации в ТГТУ» (1 час).

**М 1.4.** Участие в общеуниверситетском мероприятии «Фестиваль студенческих объединений» (2 часа).

**М 2.1.** Встреча с ветеранами Великой Отечественной войны и труда, ветеранами ТГТУ (1 час).

**М 2.2.** Участие во Всероссийских мероприятиях и акциях, посвященных Победе в Великой Отечественной войне: «Георгиевская ленточка», «Бессмертный полк», «Сирень Победы», «Аллея памяти», «Книга памяти», урок Победы и других (2 часа).

**М 3.1.** Беседа о работниках университета, внесших значительный вклад в развитие профессиональной области (1 час).

**М 3.2.** Беседа о традиционных семейных ценностях (1 час).

**М 3.3.** Беседа о формировании толерантности в молодежной среде (1 час).

**М 4.1.** Беседа на тему: «Спорт и здоровый образ жизни как способ победить негативные пристрастия (в т.ч. к алкоголю)» (1 час).

**М 4.2.** Беседа на тему: «Профилактика коронавирусной инфекции, гриппа и ОРВИ» (1 час).

**М 4.3.** Беседа на тему: «Профилактика ВИЧ-инфекции» (1 час).

**М 5.1.** Беседа на тему: «Решение экологических проблем в эпоху глобализации» (1 час).

**М 5.2.** Беседа на тему: «Бережное отношение к ресурсам – приоритет профессиональной деятельности» (1 час).

**М 6.1.** Беседа на тему: «Профессиональная реализация в условиях рыночной экономики» (1 час).

**М 6.2.** Участие в «Ярмарке вакансий ТГТУ» (2 часа).

**М 7.1** Посещение учреждения культуры (6 часов).

**М.7.2.** Участие в общеуниверситетских мероприятиях творческой направленности.

**М 8.1.** Участие в олимпиадах по отдельным дисциплинам, специальностям и направлениям подготовки (3 часа).

**М 8.2.** Беседа на тему «Технологическое предпринимательство как возможность успешного профессионального развития» (1 час).

**М 9.1.** Встреча с администрацией университета, института, профкома ТГТУ (1 час).

**М 9.2.** Беседа на тему: «Адаптация к учебному процессу» (1 час).

**М 9.3.** Беседа на тему: «О вреде для личности и общества асоциального и девиантного поведения» (1 час).

**М 9.4.** Беседа на тему: «Профилактика суицидального поведения» (1 час).

**М 9.5.** Кураторские часы (1 час).